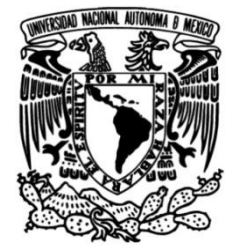

## **UNIVERSIDAD NACIONAL AUTÓNOMA DE MÉXICO**

## **FACULTAD DE INGENIERÍA**

## **Sistema de deposición de fotorresinas sobre películas delgadas**

## **TESIS**

Que para obtener el título de **Ingeniero Eléctrico y Electrónico** 

## **P R E S E N T A**

Francisco Jesús Zambrano Orpinel

## **DIRECTOR DE TESIS**

M.I. Raúl Ruvalcaba Morales

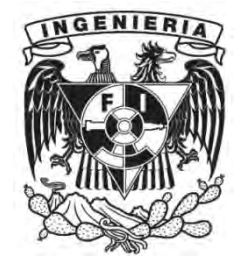

**Ciudad Universitaria, Cd. Mx., 2017**

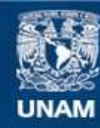

Universidad Nacional Autónoma de México

**UNAM – Dirección General de Bibliotecas Tesis Digitales Restricciones de uso**

#### **DERECHOS RESERVADOS © PROHIBIDA SU REPRODUCCIÓN TOTAL O PARCIAL**

Todo el material contenido en esta tesis esta protegido por la Ley Federal del Derecho de Autor (LFDA) de los Estados Unidos Mexicanos (México).

**Biblioteca Central** 

Dirección General de Bibliotecas de la UNAM

El uso de imágenes, fragmentos de videos, y demás material que sea objeto de protección de los derechos de autor, será exclusivamente para fines educativos e informativos y deberá citar la fuente donde la obtuvo mencionando el autor o autores. Cualquier uso distinto como el lucro, reproducción, edición o modificación, será perseguido y sancionado por el respectivo titular de los Derechos de Autor.

## *Índice*

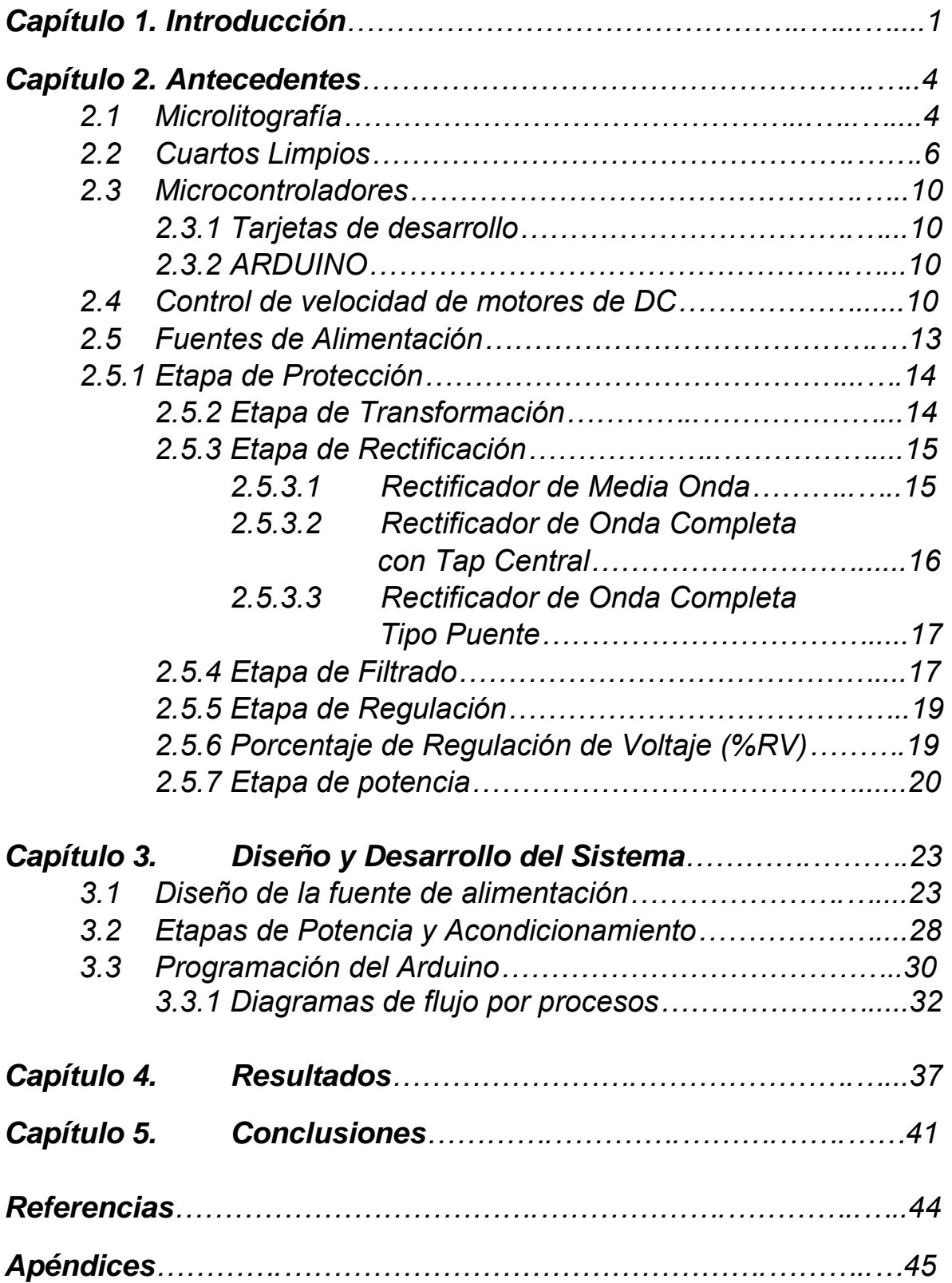

#### *Agradecimientos*

Al M.I. Raúl Ruvalcaba Morales por el incansable apoyo tanto académico como profesional y por la confianza para la realización de este trabajo ya que sin su ayuda y conocimientos no hubiera sido posible realizar este proyecto.

Al M.C. Alejandro Esparza García por el apoyo en el uso del Perfilómetro para la medición del espesor de las deposiciones

Al M.I. Rafael Prieto Meléndez por el apoyo en la programación de Arduino y las numerosas asesorías en el tema.

Al Centro de Ciencias Aplicadas y desarrollo tecnológico (CCADET) por las facilidades para presentar el trabajo en el 2do Congreso Iberoamericano de Instrumentación y Ciencias Aplicadas-SOMI XXXI Congreso de Instrumentación Cd. de Guatemala, Gua., del 26-28 de octubre, 2016.

A la Universidad Nacional Autónoma de México por la oportunidad de ser parte de esta gran comunidad. Ser parte de la Facultad de Ingeniería es y será uno de los mayores orgullos de mi vida.

### *Dedicatorias*

A mis padres porque uno de mis más grandes sueños era poder terminar una carrera universitaria y gracias a ustedes lo he podido lograr. Día a día me dieron los mejores consejos de mi vida que me hicieron darme cuenta que el estudio era el mejor camino para llegar a ser una persona exitosa, pues sin sus palabras quizá no hubiera entendido lo que significa ser todo un profesional. Me siento muy feliz de poder agradecerles la confianza que depositaron en mí, pues en ningún momento demostraron duda alguna ante mi persona, por el contrario siempre estaban dándome palabras de aliento y cuando me sentía cansado estuvieron ahí para ayudarme a levantarme de nuevo y no desistir de mi meta trazada. Porque no existirá una forma de agradecer una vida de sacrificio y esfuerzo, quiero que sientan que este logro también es de ustedes y que la fuerza que me ayudo a conseguirlo fue su apoyo. Ahora me toca hacer que se sientan orgullosos de mí.

A mi hermana por su apoyo a lo largo de mi vida y llenar mi vida de grandes momentos que compartimos.

A la DRA. Alejandra Maribel Barragán Martínez porque con su apoyo y dedicación me ayudó, tanto emocional como académicamente, a terminar mis estudios, y por su participación como sinodal en la realización de mi examen profesional.

A Aurora I. Ramirez A. porque gracias a su apoyo y consejos he llegado a realizar una de mis mayores metas en mi vida.

A mis compañeros y amigos que nos apoyamos mutuamente en nuestra formación profesional y que hasta ahora, seguimos siendo amigos: Ivan C. Sanchez Vazquez, Alejandra Serrano Balderas, Marlene Tenorio Garcia, Esteban O. Leyva Santana, Tamara Pichardo Perez, Guillermo N. Cortés, Tania de la Rosa Guevara, Rodrigo Lopez Vazquez, Arturo Velasco Segundo.

#### *Capítulo 1. Introducción*

El presente trabajo tiene como objetivo el diseño y desarrollo de un sistema de deposición de resinas fotosensibles sobre sustratos con depósitos con películas delgadas de materiales conductores o semiconductores.

Las películas delgadas son capas de materiales muy finas con espesores que van de nanómetros a micrómetros. Existen varias técnicas para realizar la deposición estas películas, entre las cuales están, Evaporación y Erosión Catódica, en ambos casos se depositan comúnmente materiales conductores en estado sólido, por otra parte también existe la Deposición por Giro, que se utiliza principalmente para depositar materiales en estado líquido por lo general son resinas o polímeros.

Para la técnica de Evaporación en Vacío: en el interior de una cámara al vacío se hace pasar una corriente elevada por el material a depositar (generalmente llamado blanco), provocando que átomos del mismo material sean liberados y se depositen o adhieran tanto en el sustrato como en todas las paredes de la cámara.

La Erosión Catódica o Sputtering: es un proceso físico que produce vaporización de átomos de materiales (generalmente llamado blanco) por medio de un bombardeo de iones los cuales al colisionar con el blanco liberan átomos los cuales se depositan o adhieren en el sustrato, la ventaja de este método es que se pueden hacer películas delgadas de materiales conductores y aislantes.

La Deposición por Giro, en la cual se aplica cierta cantidad de fotoresina sobre el centro del sustrato y luego se hace girar a alta velocidad para que la aceleración centrífuga la extienda de manera uniforme sobre toda el área del sustrato.

El grupo académico Fotónica de Microondas del Centro de Ciencias Aplicadas y Desarrollo Tecnológico (CCADET) de la Universidad Nacional Autónoma de México (UNAM) cuenta con un cuarto limpio de clase 100,000 el cual es utilizado para el desarrollo de micro circuitos mediante la técnica de Microlitografía óptica.

Los trabajos de microlitografía se realizan en el Cuarto Limpio del CCADET. Para la etapa de deposición de las fotoresinas se ha estado utilizando un sistema de deposición por giro marca *Convac 1001 CPS-II*, este equipo ya tiene más de 15 años de operación, es robusto, cuenta con un buen sistema de vacío para la sujeción de los sustratos y está integrado en la mesa de trabajo. Sin embargo, a pesar de ser un buen equipo, ya es obsoleto; actualmente tiene dañado el módulo del servo que controla la velocidad de giro del motor y ya no es posible repararlo o conseguirlo.

Por lo anterior, se vio la necesidad de diseñar y desarrollar un sistema de deposición más pequeño, que logrará una mejor manipulación a través de una interfaz más amigable, que fuera implementado con dispositivos, materiales y tecnologías actuales y con un desarrollo e implementación de bajo costo.

Este sistema fue desarrollado para apoyar los trabajos de microlitografía para la obtención de mascarillas y/o microcircuitos, que tienen aplicaciones directas en los campos de fotónica de microondas, óptica aplicada, fotofísica, fotoacústica y materiales, investigaciones que se llevan a cabo en el CCADET-UNAM.

En la figura 1 se muestra el diagrama a bloques del sistema de deposición de fotoresina propuesto para este trabajo.

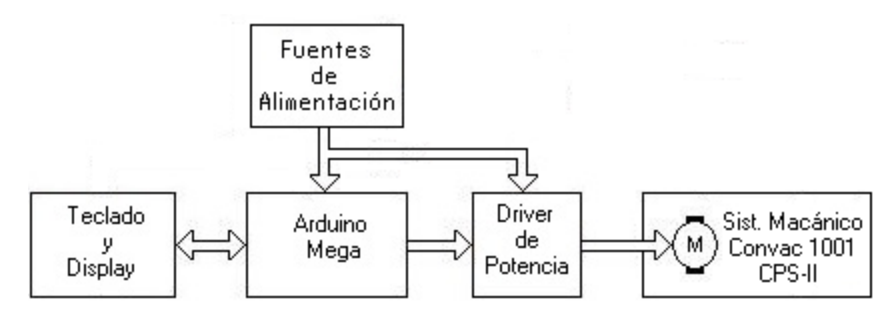

*Figura 1. Diagrama a bloques* 

Como se comentó, para la deposición de las resinas fotosensibles utilizamos el método de recubrimiento por centrifugación o giro (*Spin Coating*). Para lograr esto, se diseñó y desarrolló el control de velocidad del motor de DC por modulación de ancho de pulso PWM (*Pulse Wide Modulation*), montado sobre el sistema mecánico que actualmente posee el equipo para aprovechar el montaje y sujeción del sustrato debido a que éste tiene gran estabilidad mecánica.

Para llevar a cabo el control de giro, se utilizó un sistema de control con una tarjeta Arduino Mega acoplado a una interfaz hombremáquina formado por un teclado y un *display*.

El sistema le presenta al usuario un menú en el que puede seleccionar e introducir de forma fácil los siguientes parámetros: El programa a utilizar (del 1 al 8), la velocidad de giro para cada programa (tiene 7 velocidades predeterminadas) y el tiempo de deposición en cada programa (desde 10 s hasta 99 s).

A continuación, se describe el contenido de ésta tesis:

En el capítulo 2 se presenta una breve explicación de los temas involucrados en el desarrollo de este trabajo.

En el capítulo 3 se plantea el diseño y desarrollo de las etapas que conforman el sistema.

En el capítulo 4 se presentan los resultados obtenidos sobre la deposición de una fotorresina positiva en un sustrato de vidrio.

En el capítulo 5 se muestran las conclusiones de este trabajo, junto con algunas reflexiones y posibles trabajos a futuro.

Por último en la sección de apéndices se anexan las figuras que muestran los diagramas, PCB´s, imágenes, hojas de especificaciones y el código de programación.

#### *Capítulo 2. Antecedentes*

#### *2.1 Microlitografía*

La técnica de microlitografía óptica es utilizada ampliamente en áreas como la electrónica, óptica, física entre otras, la cual consiste en depositar resina en su fase líquida sobre un sustrato y hacerla girar para que, por efectos de la fuerza centrífuga, ésta se extienda de manera uniforme.

Diversos factores como son el tiempo de giro, la aceleración y la velocidad de giro afectan el espesor de la película, por lo que se debe de tener un riguroso control sobre estas variables. Dado que las propiedades físicas y químicas de las resinas (densidad, viscosidad, tiempo de secado) afectan también el resultado final, es importante tomarlas en cuenta para logra un mejor ajuste de los parámetro de deposición.

En términos generales, se puede asumir que a mayor velocidad y a mayor tiempo de deposición, se logran películas más delgadas, sin perder de vista que se tiene un tiempo de deposición máximo debido al tiempo de secado de la resina.

Las fotoresinas están compuestas por 3 componentes principales [1]: Un polímero (base) cuya característica es modificar su estructura cuando es expuesto a la radiación UV, un sensibilizador (inhibidor) el cual controla las reacciones foto químicas y un solvente que facilita la formación de la película delgada sobre la superficie del sustrato.

Existen dos tipos de foto resinas: Las negativas y las positivas, la diferencia entre ellas es la polimerización o reacción que tienen al ser expuestas a la luz UV.

Para las fotoresinas positivas, al incidir la luz UV sobre éstas, se produce el efecto de despolimerización ocasionando que ésta se ablande o debilite permitiendo que se disuelva en la solución reveladora, por otra parte, para las fotoresinas negativas, al incidir la luz UV sobre

estas, se produce el efecto de polimerización ocasionando que ésta se endurezca, haciéndola inmune a la solución reveladora. La figura 2 muestra la diferencia entre la resina negativa y positiva

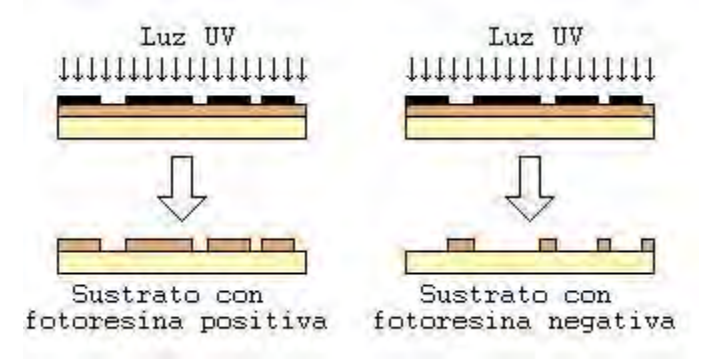

Figura 2. Diferencia resina negativa y positiva

Algunos defectos que se pueden presentar en la deposición de la fotorresina son los siguientes:

- a) Burbujas de aire: Se presentan debido a burbujas en el aplicador de la fotoresina y/o defectos sobre la punta del aplicador.
- b) Cometas: Se presentan debido a velocidades de giro y aceleraciones altas o a partículas en la superficie de sustrato o a la fotorresina que no se colocó en el centro de la superficie del sustrato.
- c) Circulo en el centro: Se presenta debido a excesiva fuerza de succión en el sustrato.
- d) Remolino: Se presenta debido a que la fotorresina se colocó muy lejos del centro de la superficie del sustrato o a velocidades de giro y aceleraciones altos o al tiempo de deposición muy corto.
- e) Áreas sin recubrir: Se presentan debido a que faltó fotorresina en la superficie del sustrato.
- f) Orificios: Se presentan debido a burbujas de aire, a partículas en la fotoresina o a partículas en la superficie del sustrato.

### En la figura 3 se muestran estos defectos.

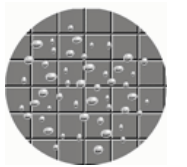

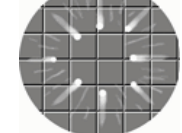

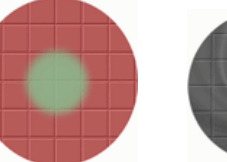

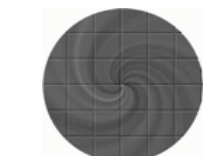

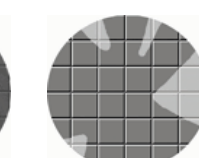

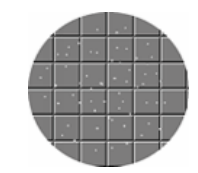

a) burbujas de aire

c) Circulo en el centro

b) Cometas c) Circulo en d) Remolino e) Áreas sin recubrir f) Orificios

## *Figura 3. Defectos en la película delgada [2]*

El proceso de microlitografía óptica que se lleva a cabo en el cuarto limpio del Laboratorio de Fotónica de Microondas, es el siguiente:

- a. Preparación del sustrato con alguna película delgada conductora (Cu, Ag, Al, Au, Ti, etc.), por Sputtering o Evaporación.
- b. Deposición de resina fotosensible (positiva o negativa), por deposición por giro.
- c. Pre horneado ligero (eliminar solventes y fijar las resinas sobre la película conductora).
- d. Exposición a la luz UV para transferir el patrón de una mascarilla sobre la placa preparada.
- e. Revelado (retirar la resina que no fue sensibilizada por la luz UV).
- f. Horneado fuerte para fijar los cambios sobre la foto resina sensibilizada.
- g. Ataque químico (disuelve el material conductor que no fue cubierto por la resina sensibilizada).

El presente desarrollo se enfoca en la etapa de deposición de la resina fotosensible.

#### *2.2 Cuartos Limpios*

Los cuartos limpios o salas blancas son área de trabajo donde se tiene un control ambiental riguroso sobre la concentración de partículas contaminantes, para llevar a cabo procesos en los que las partículas pueden dañar o alterar los resultados. La concentración de partículas

es controlada por límites específicos (ver Tabla 1), por lo que los cuartos limpios se diseñan de tal manera que se minimice la introducción, generación y retención de las partículas en el interior del mismo, además de las partículas, también se controlan la temperatura, la humedad, los patrones de flujo de aire (sus movimientos) y la presión atmosférica.

Anteriormente existía la US FEDERAL STANDARD 209 pero el 29 de noviembre de 2001 fue remplazada por la organización internacional de estandarización (ISO), por lo que entraron en vigor las normas ISO 14644-1 y ISO 14644-2 en las que se especifica el número de partículas igual o superior a 0.5 micras (µm) medidos en un pie cúbico de aire y de esta manera designa el número de clase [3]. La Tabla 1 muestra las clasificaciones tanto para la norma vigente como la anterior

| <b>US</b>       | <b>ISO</b>       |             |                |             |                |           |                 |
|-----------------|------------------|-------------|----------------|-------------|----------------|-----------|-----------------|
| <b>FEDERAL</b>  | 14644-1          |             |                |             |                |           |                 |
| <b>STANDARD</b> | e ISO            | $0.1 \mu m$ | $0.2 \mu m$    | $0.3 \mu m$ | $0.5 \mu m$    | $1 \mu m$ | 5 <sub>µm</sub> |
| 209             | 14644-2          |             |                |             |                |           |                 |
|                 | ISO <sub>1</sub> | 10          | $\overline{2}$ |             |                |           |                 |
|                 | ISO <sub>2</sub> | 100         | 24             | 10          | $\overline{4}$ |           |                 |
|                 | ISO <sub>3</sub> | 1000        | 237            | 102         | 35             | 8         |                 |
| 10              | ISO <sub>4</sub> | 10000       | 2370           | 1020        | 352            | 83        |                 |
| 100             | ISO <sub>5</sub> | 100000      | 23700          | 10200       | 3520           | 832       | 29              |
| 1000            | ISO 6            | 1000000     | 237000         | 102000      | 35200          | 8320      | 293             |
| 10000           | ISO <sub>7</sub> |             |                |             | 352000         | 83200     | 2930            |
| 100000          | ISO <sub>8</sub> |             |                |             | 3520000        | 832000    | 29300           |
|                 | ISO 9            |             |                |             | 35200000       | 8320000   | 293000          |

*Tabla 1. Clasificación de los cuartos limpios* [4]

En la industria existen diferentes necesidades sobre el control de partículas, en la Tabla 2 se muestran las diferentes aplicaciones para cada clasificación.

| Clase  | Tipo de industria                         |  |  |  |  |  |
|--------|-------------------------------------------|--|--|--|--|--|
|        | Circuitos integrados y de geometrías de   |  |  |  |  |  |
|        | submicron.                                |  |  |  |  |  |
| 10     | Productores de semiconductores que        |  |  |  |  |  |
|        | producen circuitos integrados con anchos  |  |  |  |  |  |
|        | de líneas inferiores a $2 \, (\mu m)$     |  |  |  |  |  |
| 100    | Manufactura de medicinas inyectables      |  |  |  |  |  |
|        | producidas de manera aséptica. También    |  |  |  |  |  |
|        | se requiere para cirugías de implante o   |  |  |  |  |  |
|        | trasplante.                               |  |  |  |  |  |
| 1000   | Manufactura de equipo óptico de alta      |  |  |  |  |  |
|        | calidad. Ensamble y prueba de precisión   |  |  |  |  |  |
|        | de giroscopios. Ensamble de rodamientos   |  |  |  |  |  |
|        | miniatura.                                |  |  |  |  |  |
| 10000  | Ensamble de equipo hidráulico<br>$\Omega$ |  |  |  |  |  |
|        | neumático, válvulas de servo-control,     |  |  |  |  |  |
|        | dispositivos de medición de tiempos y     |  |  |  |  |  |
|        | engranajes de alto grado.                 |  |  |  |  |  |
| 100000 | Trabajo general de óptica, ensamble de    |  |  |  |  |  |
|        | componentes electrónicos y ensamble       |  |  |  |  |  |

*Tabla 2. Aplicaciones* [5]

El cuarto limpio con el que se cuenta el CCADET (Figura 4) se encuentra en la clasificación 100,000 o ISO 8, el cual cuenta con un sistema de flujo laminar que garantiza que cualquier partícula contaminante que se encuentre en el ambiente sea arrastrada y expulsada del mismo.

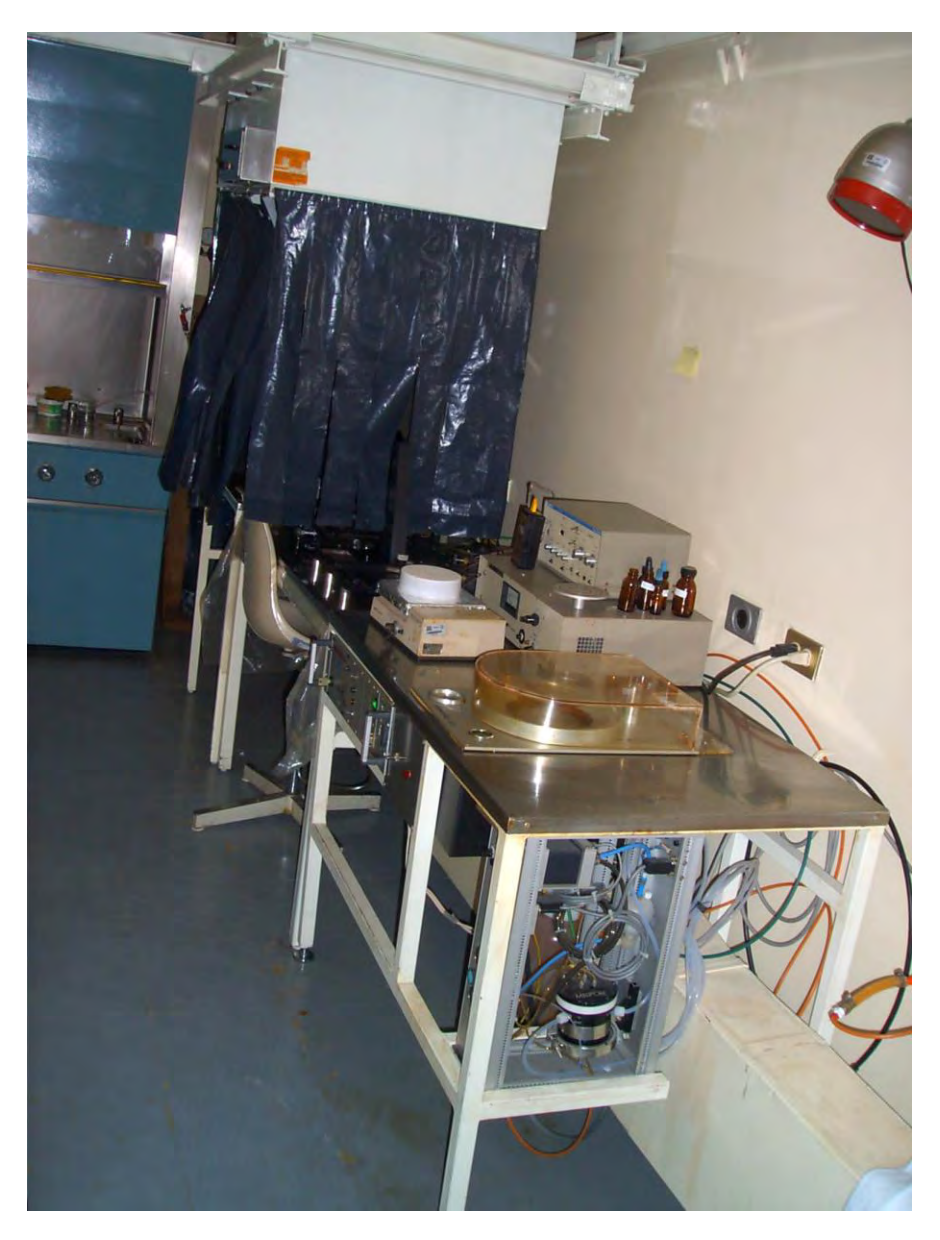

Figura 4. Cuarto Limpio

#### *2.3 Microcontroladores*

Un Microcontrolador es un circuito integrado que consta de una unidad central de procesamiento (CPU), unidad de memoria (RAM y ROM) puertos de entrada y salida todo esto integrado en un mismo circuito integrado.

#### *2.3.1 Tarjetas de desarrollo*

Las tarjetas de desarrollo están compuestas por hardware y software, constan de un microcontrolador con entradas, salidas (analógicas y digitales) y algunos periféricos integrados, lo que permite desarrollar aplicaciones de una manera más simple y rápida gracias a que ya no se tiene que desarrollar todo el sistema completo (hardware y software) del microcontrolador cada vez que se va a implantar una aplicación.

## *2.3.2 ARDUINO*

Es una plataforma electrónica de código abierto con un hardware y software muy amigables con el usuario. El Microcontrolador se programa usando el Arduino Programming Language (basado en Wiring) y el *Arduino Development Environment* (basado en *Processing*) [6] y software se puede descargar de forma gratuita, Arduino está basado en microcontroladores ATMEGA8 y ATMEGA168 de Atmel.

## *2.3.3 Control de velocidad de motores de DC*

En los motores de corriente continua (DC) el voltaje aplicado en sus terminales es directamente proporcional a la velocidad de éste. Por lo tanto, para controlar este tipo de motores, se busca implementar una fuente variable de tensión.

La solución más simple es variar su voltaje con un potenciómetro. Debido a que éste dispositivo es puramente resistivo, no sólo se varía el voltaje, sino que también limita en gran medida la corriente y esto produce una reducción del par mecánico del motor, además de consumir mayor potencia y disiparla en forma de calor.

Para evitar lo anterior, se utilizan sistemas electrónicos de potencia que logran un control más preciso y estable.

Esto se logra acoplando una señal de control a una etapa de potencia, donde Las señales de control pueden ser básicamente de dos tipos, una señal ON-OFF o una señal modulada (Figura 2).

El control de velocidad de motores de DC por modulación de ancho de pulso (PWM) es uno de los métodos más utilizados, debido a que durante todo su intervalo de operación no hay pérdida del par mecánico y se puede lograr con control de velocidad muy preciso prácticamente desde su estado en reposo hasta su máxima velocidad nominal.

La velocidad del motor está dada por la frecuencia y el ciclo de trabajo de la señal de control, donde la frecuencia se mantiene fija y el ciclo de trabajo es variable, esto es, durante el tiempo alto del período, el motor opera con su voltaje nominal y durante el tiempo bajo del período, el motor se apaga.

La relación entre el tiempo de encendido y tiempo apagado se conoce como Ciclo de Trabajo  $(\delta)$  y se calcula con la siguiente fórmula:

$$
\delta = \frac{t_{on}}{t_{on}+t_{off}} = \frac{t_{on}}{T} \dots \dots \dots (1)
$$

Donde t<sub>on</sub> es el tiempo en que el motor está encendido, t<sub>off</sub> es el tiempo que está apagado y T es el período de la señal

La figura 5 muestra un ejemplo de la relación del ciclo de trabajo con la velocidad del motor.

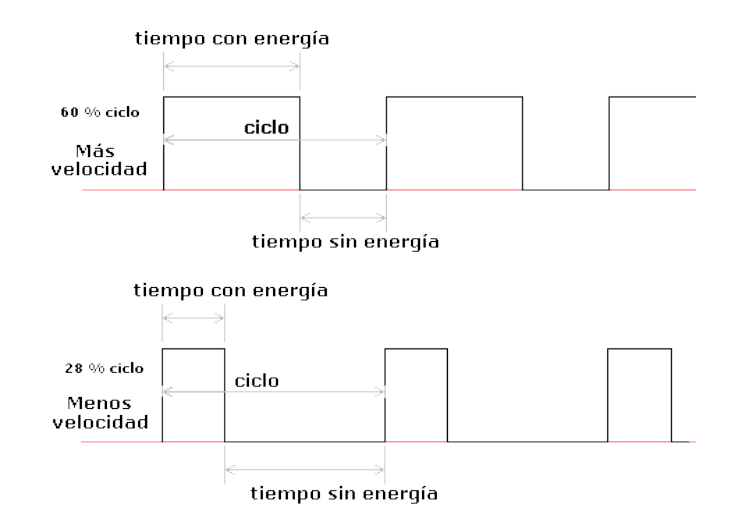

*Figura 5. Ciclo de Trabajo* 

Por la naturaleza inductiva del devanado del motor, es recomendable conectar en sus terminales un diodo en paralelo para permitir la circulación de corriente de descarga y evitar sobretensiones.

Debido a que el motor está encendiendo y apagando constantemente es necesario utilizar un capacitor que sea capaz de entregar las altas corrientes instantáneas que necesita el motor debidas a la inercia que presenta el motor cada vez que enciende, además actúa como filtro para estabilizar el voltaje al suprimir los transitorios.

El voltaje promedio en el motor  $(V_s)$  está dado por la siguiente ecuación:

$$
V_s = \delta.V_e \dots \dots \quad (2)
$$

Las señales para el control de velocidad por PWM, pueden ser implementadas tanto por circuitos analógicos como digitales, siendo los sistemas digitales los que presentan un mejor control y una mayor precisión.

#### *2.4 Fuentes de Alimentación*

Todo sistema electrónico requiere energía para funcionar y ésta se puede obtener ya sea por medio de una batería o bien por el suministro de la red eléctrica. Las baterías proporcionan voltajes constantes (DC) y por lo general de bajos niveles, pero tienen el inconveniente de mantenerlo por un periodo de tiempo limitado, mientras que el suministro de la red eléctrica entrega corriente alterna (AC) por tiempo ilimitado y por lo general de altos niveles de voltaje, pero tiene el inconveniente de ser inestable.

Por lo general los sistemas electrónicos requieren DC con bajos niveles de voltaje, para logra esto, requieren fuentes de alimentación capaces de convertir la energía suministrada por la red eléctrica a fuentes de voltaje de DC.

Existen básicamente dos tipos de fuentes de alimentación; Las fuentes lineales que tienen 4 etapas (Transformación, Rectificación, Filtrado y Regulación) y las fuentes conmutadas que utilizan circuitos con bobinas y transistores que trabajan como interruptores electrónicos para reducir el voltaje.

Las fuentes de voltaje lineales son más sencillas de implementar y generan menos ruido electromagnético, pero por la utilización de un trasformador reductor, son mucho más grandes y menos eficientes por la disipación de calor.

La figura 6 muestra el diagrama de bloques de la fuente de alimentación lineal.

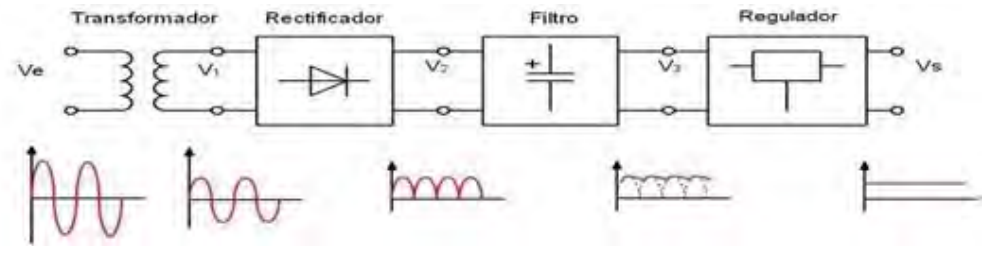

*Figura 6. Fuente lineal* 

#### *2.4.1 Etapa de Protección*

Dado que una falla eléctrica se puede presentar en cualquier momento, es importante implementar sistemas de protección dentro de las fuentes de alimentación, para esto, existen diferentes formas de proteger un sistema electrónico.

Una de ellas es la utilización de fusibles, los cuales son dispositivos eléctricos que al circularles una corriente elevada se calientan y alcanzan su punto de fusión por lo que físicamente se interrumpe el suministro de corriente.

Por otra parte, se tienen los circuitos integrados reguladores de voltaje, los cuales son dispositivos electrónicos que tienen protecciones internas que pueden ser reajustables o destructivas, es decir, en algunos casos después de cierto tiempo, vuelven a funcionar normalmente y en otros simplemente se sacrifican para proteger a los demás dispositivos.

## *2.4.2 Etapa de Transformación*

El principal dispositivo de esta etapa es un transformador, el cual es un dispositivo eléctrico que permite mantener tanto la forma de onda como la frecuencia y solo modificar la amplitud del voltaje que proporciona la red eléctrica.

La relación entre los voltajes de entrada y salida tienen que ver con el número de vueltas o espiras que tienen tanto el primario como el secundario, a esta relación le conoce como relación de trasformación en vacío [7], la cual está dada por la siguiente ecuación:

$$
\frac{N_1}{N_2} = \frac{V_1}{V_2} = r \qquad \qquad \ldots \ldots \ldots \ldots \qquad (3)
$$

Donde:

- $N_1$ : Número de vueltas en el devanado primario
- $N_2$ : Número de vueltas en el devanado secundario
- V1: Voltaje de entrada
- V2: Voltaje de salida

#### *2.4.3 Etapa de Rectificación*

Se requiere de un circuito rectificador para convertir el voltaje alterno que entrega el trasformador a un voltaje de corriente continua.

Existen básicamente dos tipos de rectificación, uno es el rectificador de media onda (MO) y el otro el rectificador de onda completa (OC) y para esta última se tienen dos métodos, el rectificador de onda completa tipo puente y el rectificador de onda completa con tap central.

A continuación se presenta una breve descripción del funcionamiento de cada una de estas etapas.

## *2.4.3.1 Rectificador de Media Onda*

En la figura 7, se puede observar que durante el semiciclo positivo el diodo se encuentra polarizado en directa por lo que el voltaje en la resistencia  $R_L$  es el que corresponde a la energía de ese semiciclo, en el semiciclo negativo el diodo se encuentra polarizado en inversa por lo que el voltaje en RL es cero.

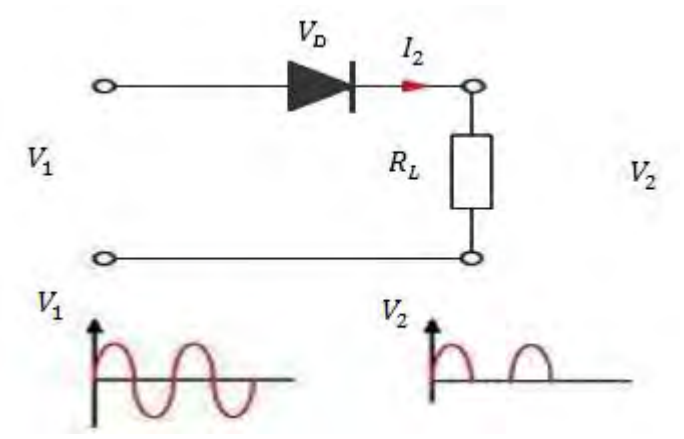

*Figura 7. Rectificador de Media Onda*

La relación entre los voltajes RMS, promedio y pico, para esta configuración están dadas en las siguientes ecuaciones [8]:

$$
V_{RMS} = \sqrt{\frac{1}{T}} \int_0^T (V_P \, \text{sen} \, \omega \, t)^2 \, dt = \frac{V_P}{\sqrt{2}} \quad \dots \dots \dots \dots \dots \dots \tag{4}
$$
\n
$$
V_{prom} = \frac{1}{T} \int_0^T (V_P \, \text{sen} \, \omega \, t) \, dt = \frac{V_P}{\pi} \quad \dots \dots \dots \dots \dots \tag{5}
$$

#### *2.4.3.2 Rectificador de Onda Completa con Tap Central*

En la figura 8, durante el semiciclo positivo el diodo  $D_1$  se encuentra polarizado en directa mientras el diodo  $D_2$  se encuentra polarizado en inversa por lo que el voltaje en la resistencia R es el que corresponde a la energía de ese semiciclo, durante el semiciclo negativo el diodo  $D_1$  se encuentra polarizado en inversa y el diodo  $D_2$  se encuentra polarizado en directa por lo que el voltaje en la resistencia R es el que corresponde también a la energía de ese semiciclo.

Para esta configuración, dado que el voltaje que recibe la resistencia R, está asociada con la mitad del voltaje total que entrega el secundario del transformador, se debe considerar que este se diseñe con valores de voltaje relativamente altos.

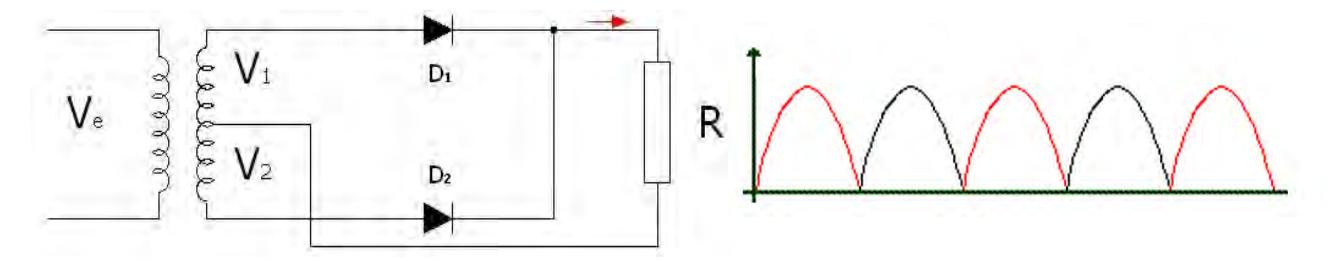

*Figura 8. Rectificador de Onda Completa con tap central* 

La relación entre los voltajes RMS, promedio y pico, para esta configuración están dadas en las siguientes ecuaciones [9]:

$$
V_{RMS} = \sqrt{\frac{1}{T}} \int_0^T (V_P \, \text{sen} \omega t)^2 \, dt = \frac{V_P}{\sqrt{2}} \quad \dots \dots \dots \dots \dots \dots \tag{6}
$$
\n
$$
V_{prom} = \frac{1}{T} \int_0^T (V_P \, \text{sen} \omega t) \, dt = 2 \left( \frac{V_P}{\pi} \right) \quad \dots \dots \dots \dots \dots \dots \tag{7}
$$

#### *2.4.3.3 Rectificador de Onda Completa Tipo Puente*

La configuración de la figura 9 tiene implementados 4 diodos acoplados en forma de puente de tal manera que durante el semiciclo positivo los diodos y  $D_3$  se encuentran polarizados en directa mientras que los diodos  $D_1$  y  $D_4$  se encuentran polarizados en inversa, durante el semiciclo negativo se invierten las polarizaciones por lo que ahora los diodos  $D_2$  y  $D_3$  se encuentran polarizados en inversa, mientras que los diodos  $D_1$  y  $D_4$  están polarizados en directa.

Esta configuración es la más utilizada y no requiere que los voltajes que entrega el secundario del transformador sean tan elevados.

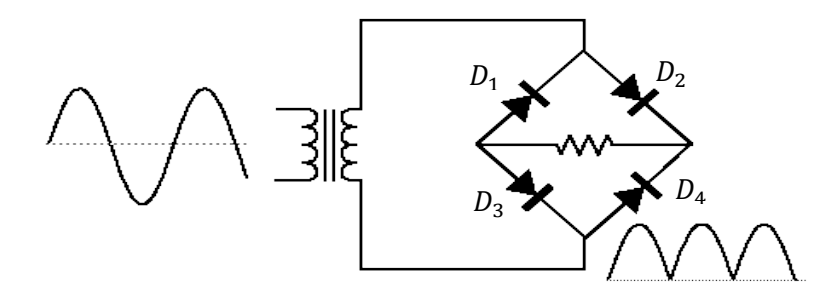

*Figura 9. Rectificador de Onda Completa tipo puente* 

La relación entre los voltajes RMS, promedio y pico, para esta configuración están dadas en las siguientes ecuaciones [10]:

$$
V_{RMS} = \sqrt{\frac{1}{T}} \int_0^T (V_P \, \text{sen} \omega t)^2 \, dt = \frac{V_P}{\sqrt{2}} \quad \dots \dots \dots \dots \dots \dots \tag{8}
$$
\n
$$
V_{prom} = \frac{1}{T} \int_0^T (V_P \, \text{sen} \omega t) \, dt = 2 \left( \frac{V_P}{\pi} \right) \quad \dots \dots \dots \dots \dots \dots \tag{9}
$$

#### *2.4.4 Etapa de Filtrado*

Después de la etapa de rectificación se tiene una señal con una sola polaridad, pero pulsada, por lo tanto este voltaje no es estable.

Para lograr una señal con un voltaje constante, en necesario colocar un capacitor (filtro), el cual, dependiendo del valor de su carga capacitiva (faradios), minimizará la señal resultante, siendo esta el

voltaje de rizo. Cabe señalar que mientras más pequeño sea dicho voltaje, más estable será la fuente.

La figura 10 muestra el voltaje de rizo provocado por el efecto del capacitor.

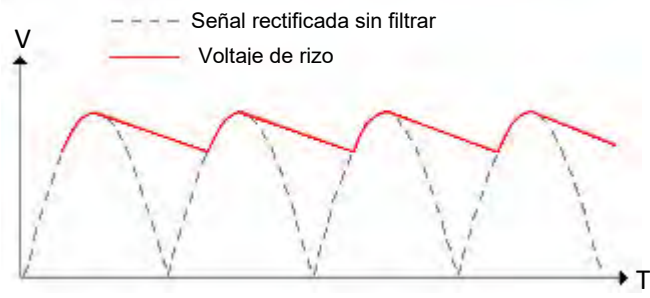

*Figura 10. Voltaje de rizo* 

El voltaje de rizo es el resultado de la carga y descarga que presenta el capacitor cuando se conecta a la salida de la etapa de rectificación.

Dado que después de la rectificación se tiene una señal pulsada, al colocar el capacitor, éste empieza a cargarse hasta alcanzar el voltaje máximo de la señal  $(V_P)$ , una vez alcanzando ese voltaje comienza a descargarse hasta que encuentra el siguiente lóbulo, la velocidad de descarga depende del valor de capacitor y de la resistencia de carga.

Para la rectificación de onda completa, este valor se calcula con la siguiente fórmula [11]:

$$
V_r = \frac{v_p}{2fCR} \quad \ldots \quad (10)
$$

Donde:

 $V_r$ : Voltaje de rizo [V]

 $f$ : Frecuencia [Hz]

 $C:$  Valor del capacitor [F]

 $R$ : Valor de la resistencia de carga  $[\Omega]$ 

#### *2.4.5 Etapa de Regulación*

La estabilidad es fundamental para el óptimo funcionamiento de los circuitos electrónicos, y para ello, una de las condiciones más importantes es garantizar que el voltaje de alimentación sea lo más constante posible, para esto existen dispositivos electrónicos que garantizan un voltaje constate a su salida sin importar las variaciones que pueda tener en su entrada (dentro de los paramentos de operación).

Los reguladores de voltaje monolíticos son circuitos integrados conformados por sistemas de referencia de voltaje, amplificadores utilizados como comparadores de voltaje para medir el error y dispositivos de protección. Estos reguladores se clasifican en dos tipos: Fijos y ajustables para ambos casos se tiene reguladores positivos y reguladores negativos.

Los reguladores fijos mantienen un voltaje constante en su salida de acuerdo a su nomenclatura.

Los reguladores ajustables tienen la capacidad de ajustar el voltaje de salida por medio de una resistencia.

#### *2.4.6 Porcentaje de Regulación de Voltaje (%RV)*

El desempeño de una fuente se determina relacionando los valores de los voltajes que entrega, tanto con carga como sin carga, a esta relación se le conoce como porcentaje de regulación de voltaje y como característica su valor debe aproximarse a 0 V (% $RV \rightarrow 0$ ). Por lo tanto, se considera que una fuente con un %RV bajo es una fuente más eficiente. Esta relación se calcula con la siguiente fórmula [12]:

$$
\%RV = \frac{V_{s/carga} - V_{c/carga}}{V_{c/carga}} X100 \dots \dots \tag{11}
$$

Donde:

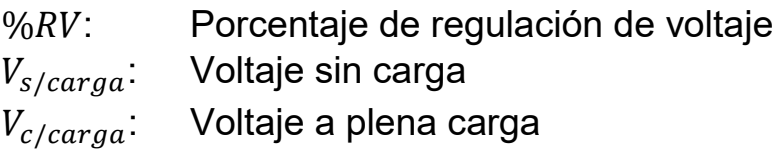

#### *2.4.7 Etapa de potencia*

Las etapas de potencia son las encargadas de proporcionar la energía necesaria a los elementos de carga de un sistema cuando los sistemas de control o adecuación de señales no tienen la suficiente potencia para manejarlos.

Existen diversos dispositivos para llevar a cabo esa tarea, entre ellos están los transistores de potencia.

Los transistores en general, son dispositivos diseñados para trabajar principalmente en dos aplicaciones, ya sea como amplificadores o como interruptores electrónicos.

Para el caso de esta tesis, los transistores estarán trabajando como *drivers* de corriente en sus configuraciones de interruptores electrónicos.

Los transistores bipolares (TBJ) y los transistores de efecto de campo (FET) son dispositivos que se pueden utilizar prácticamente para las mismas aplicaciones (amplificación o conmutación), los FET son la versión mejorada de los TBJ.

Una de las principales diferencias entre ambos, es que los transistores bipolares funcionan con una pequeña corriente aplicada en la base, la cual controla la corriente que circula del colector al emisor, mientras que en los FET un pequeño voltaje aplicado en la Compuerta (gate), controla la corriente que circula por el canal drenaje-fuente (drain-source).

Sobre los FET, existen básicamente dos tipos; el Transistor de Efecto de Campo de Juntura (JFET) y el Transistor de Efecto de Campo con Compuerta Aislada (MOSFET).

El FET [13] puede funcionar en las siguientes 3 zonas o regiones de operación dependiendo del voltaje aplicado en la compuerta. Región de Corte, Región Óhmica, Región de Saturación.

En la región de corte, el voltaje gate-source es menor que el voltaje de umbral, esto es,  $V_{GS}$  <  $V_T$ , el transistor se comporta como un circuito abierto por lo que se encuentra apagado.

En la región óhmica se tienen las siguientes condiciones, por un lado el voltaje gate-source es mayor que el voltaje de umbral y por el otro, el voltaje drain-source es menor que la diferencia entre los voltajes gate-source y umbral, esto es,  $V_{GS} > V_T$  y  $V_{DS} < (V_{GS} - V_T)$ , el transistor se comporta como una resistencia variable, el valor de la resistencia depende de del voltaje  $V_{GS}$ .

En la región de saturación se tienen las siguientes condiciones. Por un lado el voltaje gate-source es mayor que el voltaje de umbral, por el otro, el voltaje drain-source es mayor que la diferencia entre los voltajes gate-source y umbral,  $V_{GS} > V_T$  y  $V_{DS} > (V_{GS} - V_T)$ , cuando el voltaje  $V_{DS}$  supera al  $V_{DS-sat}$  el transistor se convierte en un generador de corriente continua comportándose como un corto circuito.

Donde:

- $V_T$ : Voltaje umbral
- $V_{GS}$ : Voltaje entre gate y source
- $V_{DS}$ : Voltaje entre drain y source

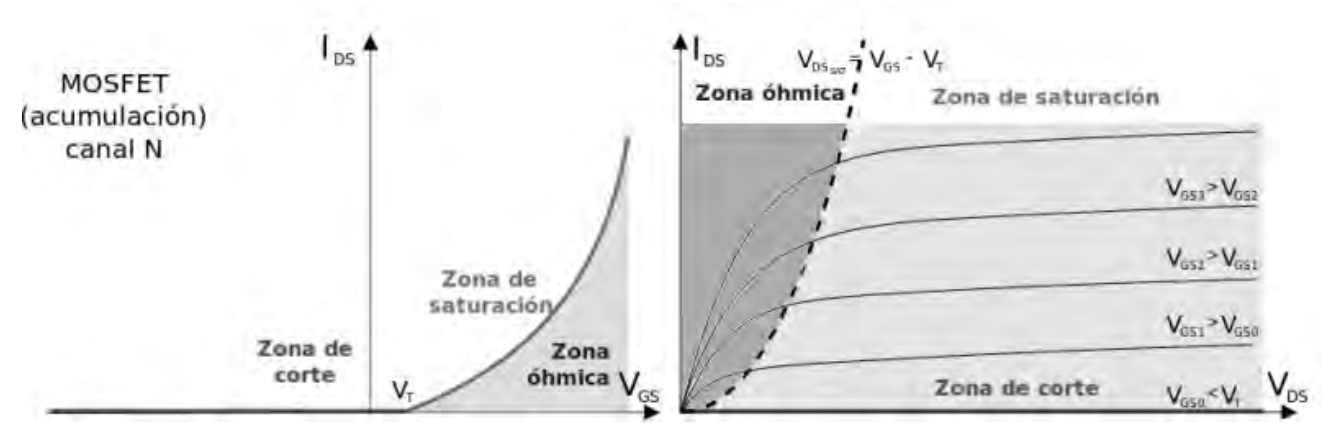

*Figura 11. Regiones de operación* [14]

Algunas ventajas y desventajas [15] de los FET contra los TBJ son las siguientes:

Ventajas

- Son dispositivos sensibles a la tensión con alta impedancia de entrada.
- Generan un nivel de [ruido](http://www.monografias.com/trabajos/contamacus/contamacus.shtml) menor que los TBJ.
- Son más estables con la [temperatura](http://www.monografias.com/trabajos/termodinamica/termodinamica.shtml) que los TBJ.
- Se comportan como resistencias [variables](http://www.monografias.com/trabajos12/guiainf/guiainf.shtml#HIPOTES) controlados por voltaje

**Desventajas** 

- Su respuesta en frecuencia es pobre debido a la alta capacitancia de entrada.
- Se pueden dañar al manejarlos debido a la [electricidad](http://www.monografias.com/trabajos10/nofu/nofu.shtml) [estática.](http://www.monografias.com/trabajos5/estat/estat.shtml)

## *Capítulo 3. Diseño y Desarrollo del Sistema*

El diseño del sistema se dividió en tres partes: diseño de la fuente de alimentación, etapa de potencia y acondicionamiento y la programación del Arduino.

## *3.1 Diseño de la fuente de alimentación*

La fuente de alimentación fue diseñada de acuerdo a las características eléctricas del motor de DC del equipo Convac 1001 CPS-II (Figura 12). Debido a la falta de información general del sistema completo de deposición, los parámetros o características eléctricas del motor fueron obtenidas experimentalmente, dando como resultado los siguientes datos:

*Iarranque = 3.13 A* Corriente de arranque *ω = 3,700 rpm @ 26 V* Velocidad máxima

*Vnom = 26 V* Voltaje nominal del motor *Inom = 1.37 A @ 26 V* Corriente a máxima velocidad

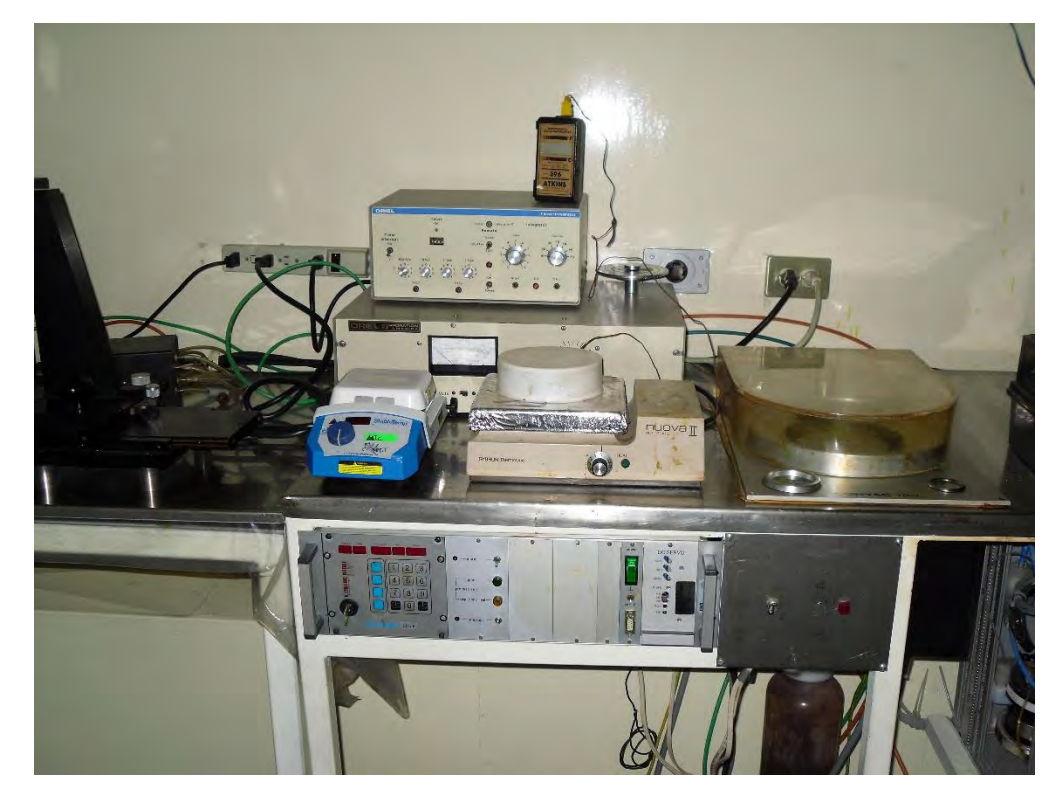

*Figura 12. Equipo* Convac 1001 CPS-II

La etapa de alimentación consta de 3 fuentes de voltaje lineales reguladas, una de +9 V @ 500 mA para alimentar a la tarjeta Arduino, otra de +12 V @ 500 mA para alimentar la etapa de acoplamiento y otra de +26V @ 3A para alimentar al motor de DC.

Las fuentes cuentan con un trasformador que tiene un devanado primario y dos devanados secundarios independientes para alimentar por separado las etapas de control y potencia, el primer devanado reduce el voltaje de la red eléctrica a 25 V @ 3 A y el segundo lo reduce a 10 V @ 1 A.

En cuanto a la parte de potencia, ésta debe suministrar una corriente máxima de 3 A debido a la corriente de arranque, para esto la fuente cuenta con un regulador de voltaje LM317 que soporta una corriente máxima de 1.5 A y un circuito de derivación de corriente que permite suministrar esa corriente de arranque.

En la figura 13 se muestra el circuito de derivación de corriente.

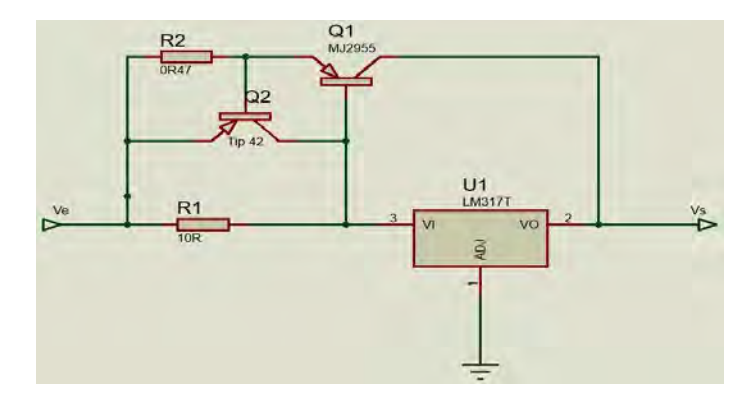

*Figura 13. Derivación de corriente* 

El funcionamiento del circuito de la Figura 13 es el siguiente: el transistor Q1 es el reforzador de corriente por el cual circula la corriente necesaria para que no se dañe el regulador, el transistor Q2 forma parte del circuito de protección térmica, la cual se activa cuando la corriente que demanda la carga (motor) exceda los 4 A.

La resistencia R1 limita la corriente que pasa por el regulador ya que al llegar a 0.7 V se activa la juntura *BE* del transistor Q1 provocando que la corriente empiece a circular a través de él.

La resistencia R2 controla la corriente máxima del sistema, cuando su voltaje llega a 0.7 V se activa la juntura *BE* del transistor Q2 provocando que la corriente circule por el regulador y como consecuencia, se active la protección térmica interna.

Las ecuaciones 12 y 13, determinan los valores de las resistencias de este circuito.

$$
R1 = \frac{V_{BE1} + V_{BE2}}{I_{Reg} - \frac{I_{C1}}{\beta}} \dots \dots \dots \dots (12)
$$

$$
R2 = \frac{V_{BE2}}{I_{C1max}} \dots \dots \dots \dots (13)
$$

Donde:

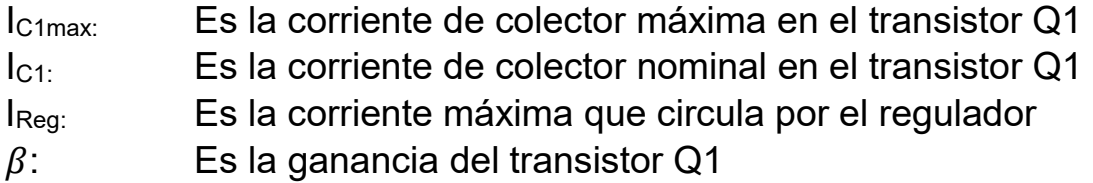

De la caracterización del motor, se tiene que la corriente nominal de operación del motor es de 1.37 A, para determinar el valor de la resistencia *R2* se consideró una corriente *IC1max=1.5 A*, dado que el pico de corriente de arranque es instantáneo, esta consideración no afecta su funcionamiento.

Sustituyendo los datos anteriores en la ecuación 13 y tomando en cuenta que la juntura *BE* esta activada se obtiene:

$$
R2 = \frac{0.7 \, V}{1.5 \, A} = 0.46 \, \Omega
$$
\n
$$
P_{R2} = (0.47 \Omega)(2.5 \, A)^2 = 2.93 \, W
$$

Por lo tanto *R2 = 0.47 Ω @ 5 W* (valor comercial más cercano).

Para determinar el valor de la resistencia *R1* por conveniencia se definió una corriente máxima en el regulador de 200 mA.

Sustituyendo los datos en la ecuación 12 y considerando de la hoja de especificaciones del transistor MJ2955 una  $\beta = 20$  se obtiene:

$$
R1 = \frac{0.7 + 0.55}{0.200 - \frac{1.17}{20}} = 8.83 \ \Omega
$$

$$
P_{R1} = (10 \,\Omega)(.200)^2 = 0.4 \,W
$$

Por lo tanto *R1 = 10 Ω @ 1 W* (valor comercial más cercano)

Para el sistema de control se diseñó una fuente de alimentación de +9 V @ 1 A utilizando un regulador LM 7809. La Figura 14 muestra esta fuente.

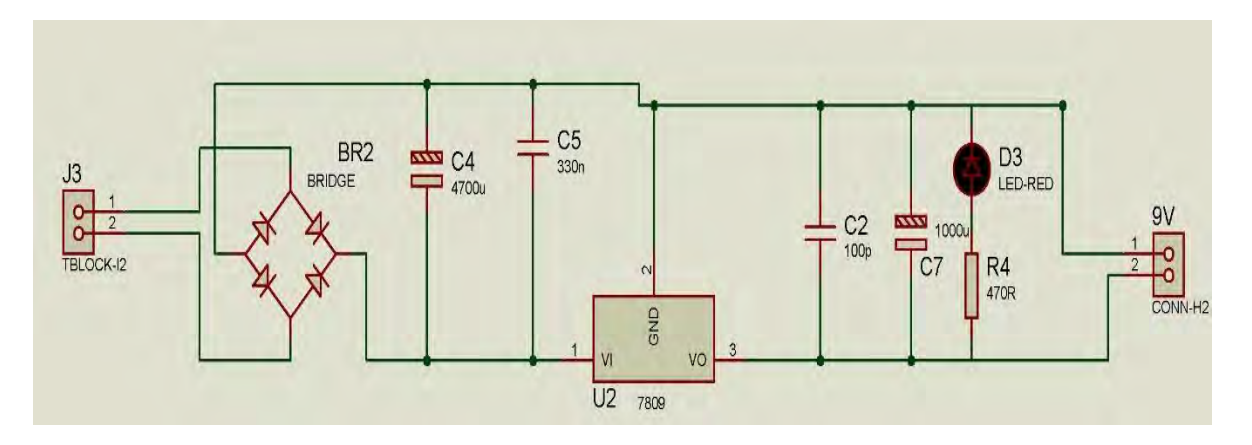

*Figura 14. Fuente de alimentación 9 V* 

En la Figura 15 se muestra el diagrama completo de la etapa de alimentación.

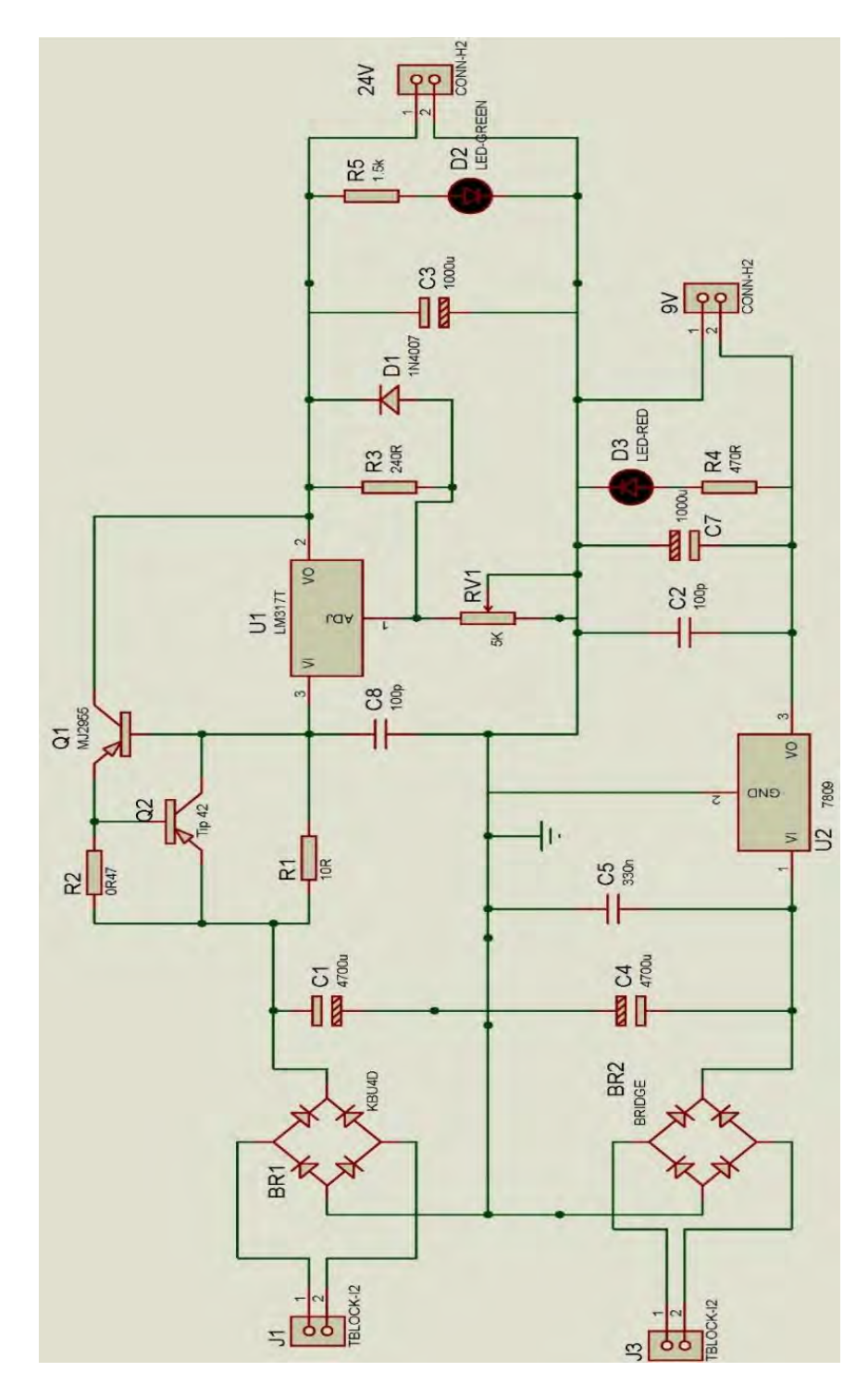

*Figura 15. Fuente de alimentación completa* 

#### *3.2 Etapas de Potencia y Acondicionamiento*

Dado que la velocidad del motor de DC la controla la señal PWM que genera la tarjeta Arduino, es necesario diseñar una etapa de potencia para que suministre le energía necesaria para el correcto funcionamiento del motor.

El sistema de control genera una señal pulsada, esto es, una señal de baja potencia que está cambiando o conmutando solamente entre los estados alto y bajo, por lo tanto para llevar esa señal al motor, se utilizan dispositivos de mayor potencia, capaces de soportar las características eléctricas para su operación.

Para lograr esto se utilizan principalmente transistores trabajando en sus regiones de operación corte y saturación, esto es, su utilización como interruptores electrónicos.

Debido a que la señal PWM generada por el Arduino tiene niveles lógicos TTL (5 V) y el voltaje que requiere el motor para su operación de 26 V, se hace necesario implementar un sistema de acoplamiento y protección entre estas dos etapas, para lo cual, se utilizó el circuito integrado MOC3011 (U1) el cual es un opto acoplador que tiene la función de recibir la señal generada por la etapa de control y transferirla ópticamente a la etapa de potencia y como esta comunicación es óptica, se crea el aislamiento eléctrico evitando daños en la parte de control por alguna falla que se pueda presentar en la etapa de potencia.

La Figura 16 muestra el diagrama de estas etapas.

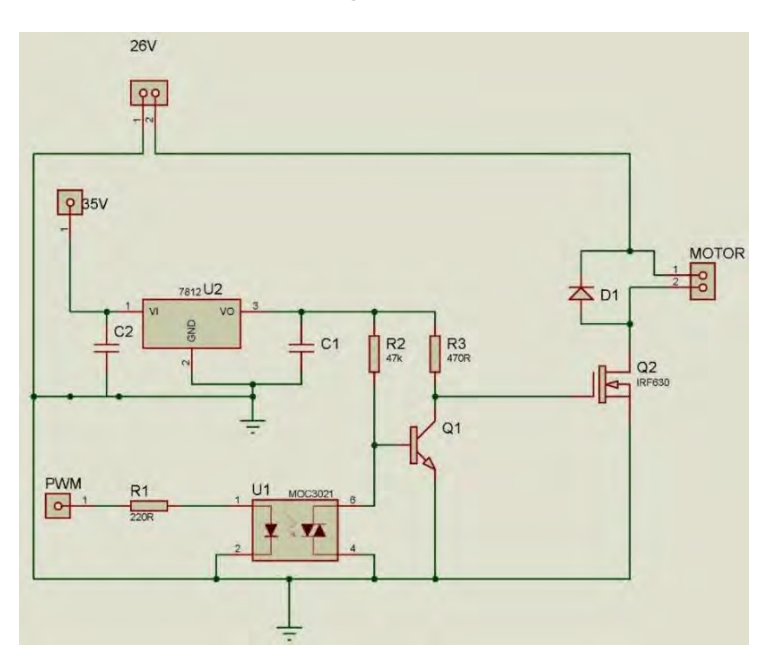

*Figura 16. Etapas de acoplamiento y potencia* 

Las etapas de la Figura 16 se conforman de la siguiente manera: dos fuentes de alimentación (una para el motor y la otra para driver de potencia), un opto acoplador, un driver de potencia y un transistor de potencia.

Como se mencionó anteriormente, el opto acoplador recibe la señal PWM y la transfiere al driver de potencia (transistor Q1), el cual está configurado como inversor, esto debido a que como el opto acoplador es un dispositivo opto-triac, genera a su salida la señal invertida, entonces para lograr que el motor siga la señal PWM generada por la tarjeta Arduino, se decidió colocar ese transistor como inversor.

De esta manera, cuando se tiene el pulso alto del PWM en la base del transistor Q1, el voltaje  $V_{GS}$  es de 12 V, y con este se lleva a la región de saturación al transistor de potencia Q2 (MOSFET IRF630) ocasionando que la corriente que viene de la fuente de 26 V fluya por el motor y empiece a girar.

Después de terminar el tiempo de duración del pulso alto, la señal del PWM se mantiene en un nivel bajo ocasionando que haya corriente

en la base de Q1 y por consecuencia el voltaje  $V_{GS}$  sea 0 V y con este se lleva a la región de corte al transistor de potencia Q2 ocasionando que la corriente que viene de la fuente de 26 V se interrumpa fluya y el motor se detenga.

De esta forma, la velocidad del motor está controlada por el voltaje promedio del porcentaje del ciclo de trabajo de la señal PWM, ver Figura 17.

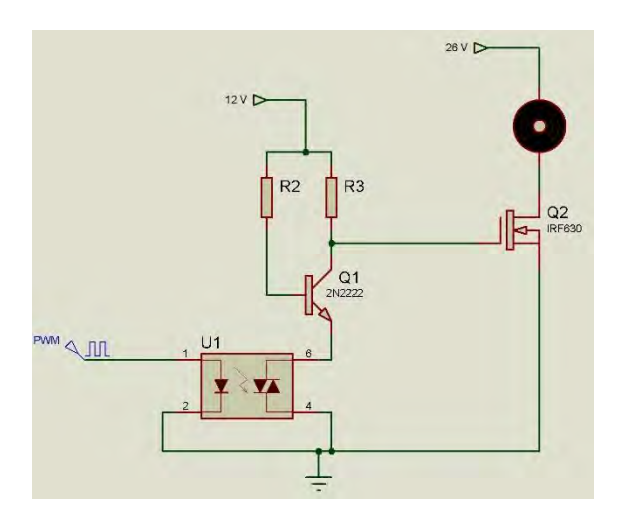

*Figura 17. Acoplamiento* 

Para calcular el valor de la resistencia *R2* se tiene que garantizar una corriente de 250µA.

$$
R2 = \frac{12 V}{250 \mu A} = 48k\Omega
$$

Por lo tanto *R2 = 47 KΩ* (valor comercial más cercano)

## *3.3 Programación del Arduino*

Para realizar el control de velocidad utilizamos una tarjeta Arduino Mega que es la tarjeta con los pines necesarios para el desarrollo de este sistema, tiene 54 pines digitales que se pueden programar como entrada o salida, 16 entradas analógicas, un cristal oscilador de 16 MHz, conexión USB, botón de reinicio y entrada para alimentación DC [16]. La comunicación se hace en un puerto serie con un convertidor USB-Serie para conectar con la computadora.

Se desarrolló una interfaz que le permite al usuario elegir el tiempo y la velocidad de giro del motor, y con ésta información generar una señal PWM para controlar la operación del motor.

La interfaz cuenta con un *display* LCD de 16 caracteres x 2 renglones y teclado con 6 botones con las funciones *"arriba"*, *"abajo"*, *"izquierda"*, *"derecha"*, *"enter"* y *"cancelar"*.

Al iniciar el funcionamiento, el usuario puede elegir entre introducir manualmente los parámetros o puede seleccionar un programa que contenga los parámetros guardados anteriormente.

El sistema permite almacenar hasta 8 configuraciones de operación (tiempo de deposición y velocidad de giro) que son modificables por el usuario.

Los parámetros de operación están formados por la velocidad de giro del motor y el tiempo de deposición de fotorresina.

Para la velocidad de giro, se pueden elegir valores desde 500 RPM hasta las 3500 RPM con incrementos de 500 RPM entre cada valor.

Para el tiempo de deposición se puede indicar cualquier valor entre 10 y 99 segundos.

Una vez que el usuario ha elegido los valores de operación, al presionar *"entrar"* el sistema generará una señal PWM de 5 V con frecuencia de 100 Hz la cual es enviada al driver de potencia del motor de DC por medio de la etapa de acoplamiento, por lo tanto, distintos valores del ciclo de trabajo, dan como resultado diferentes velocidades de giro el motor.

Al inicio del ciclo de operación, durante los primeros 5 segundos el motor es acelerado para alcanzar rápidamente la velocidad deseada,

la cual se mantiene estable durante el tiempo de deposición restante, tiempo que está siendo mostrado continuamente en el LCD.

En cuanto a las características de la interfaz, se buscó que ésta fuera intuitiva y fácil de usar.

Con las teclas *"arriba"*, *"abajo"*, *"izquierda"* y *"derecha"* se puede navegar entre las diversas opciones para introducir los valores de operación, utilizando la tecla *"enter"* para aceptar la opción que está siendo señalada y pasar a la siguiente, mientras que con la tecla *"cancelar"* se puede por una parte detener el proceso de introducir los datos de operación al sistema, y por otra, detener el motor antes de que termine el tiempo de deposición una vez que ya haya iniciado el proceso de deposición.

La Figura 18 se muestra el diagrama de conexiones de la tarjeta Arduino con el teclado, el *display* y el *driver* de potencia.

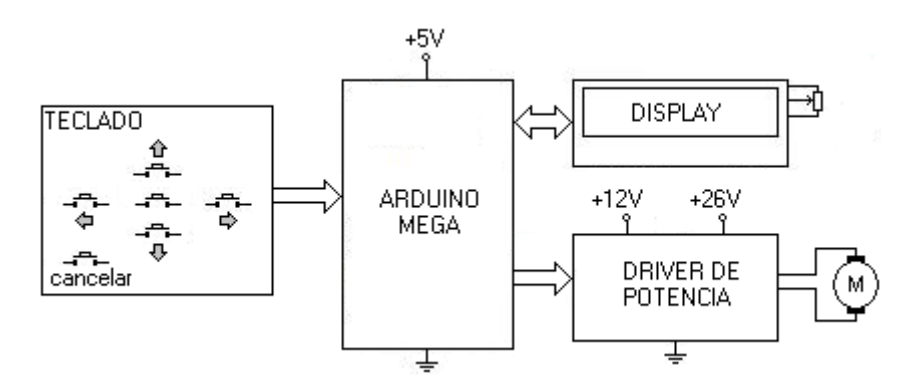

*Figura 18. Diagrama de conexiones con la tarjeta Arduino* 

## *3.3.1* **Diagramas de flujo por procesos**

Para el desarrollo del programa de control, se diseñaron los siguientes procesos:

- Proceso Setup
- Proceso Loop
- Proceso Configuración
- Proceso Configuración Manual
- Proceso Ejecución

En las Figuras 19, 20, 21 y 22 se muestran los diagramas de flujo de cada uno de estos procesos:

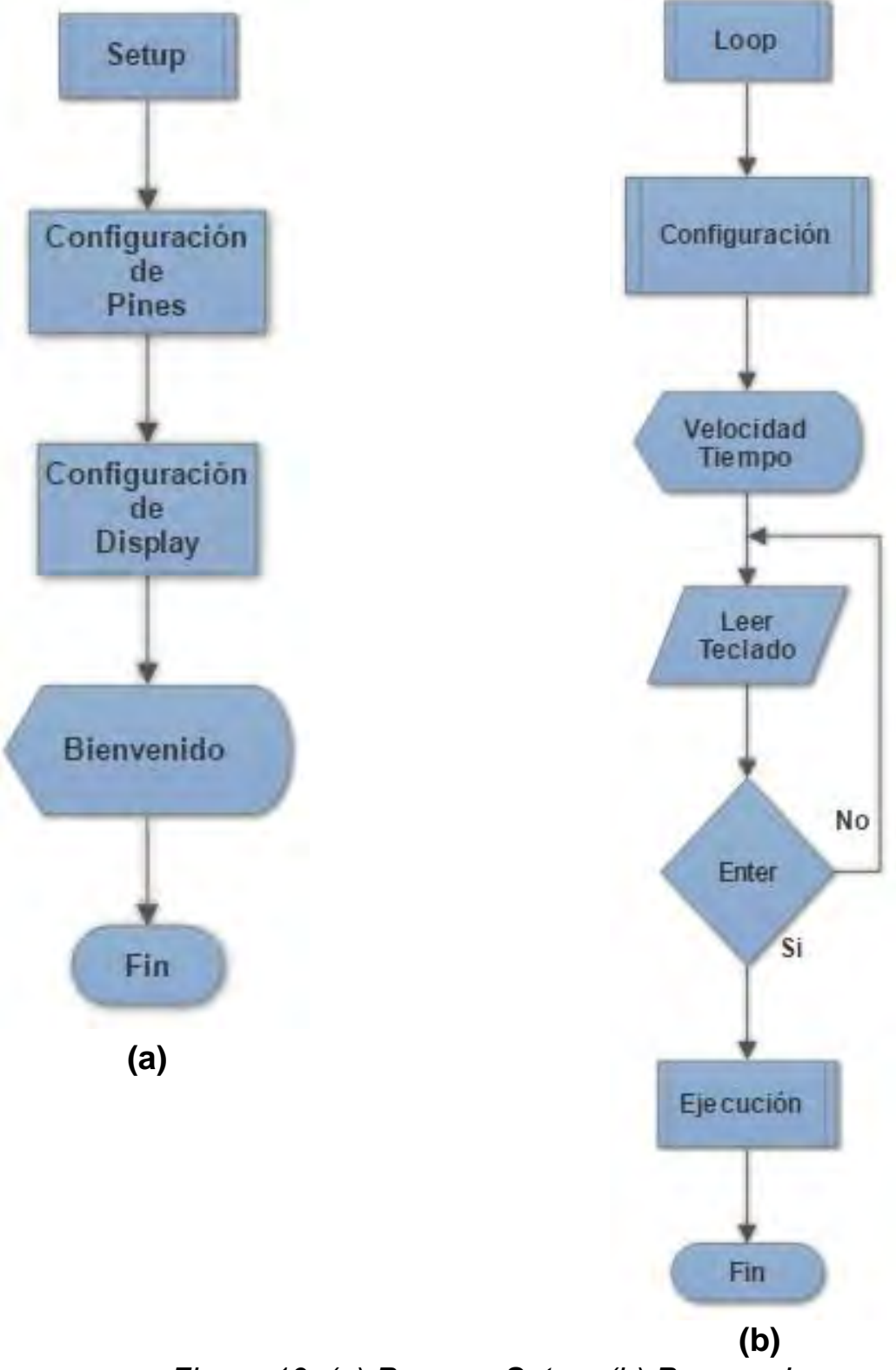

*Figura 19. (a) Proceso Setup, (b) Proceso Loop* 

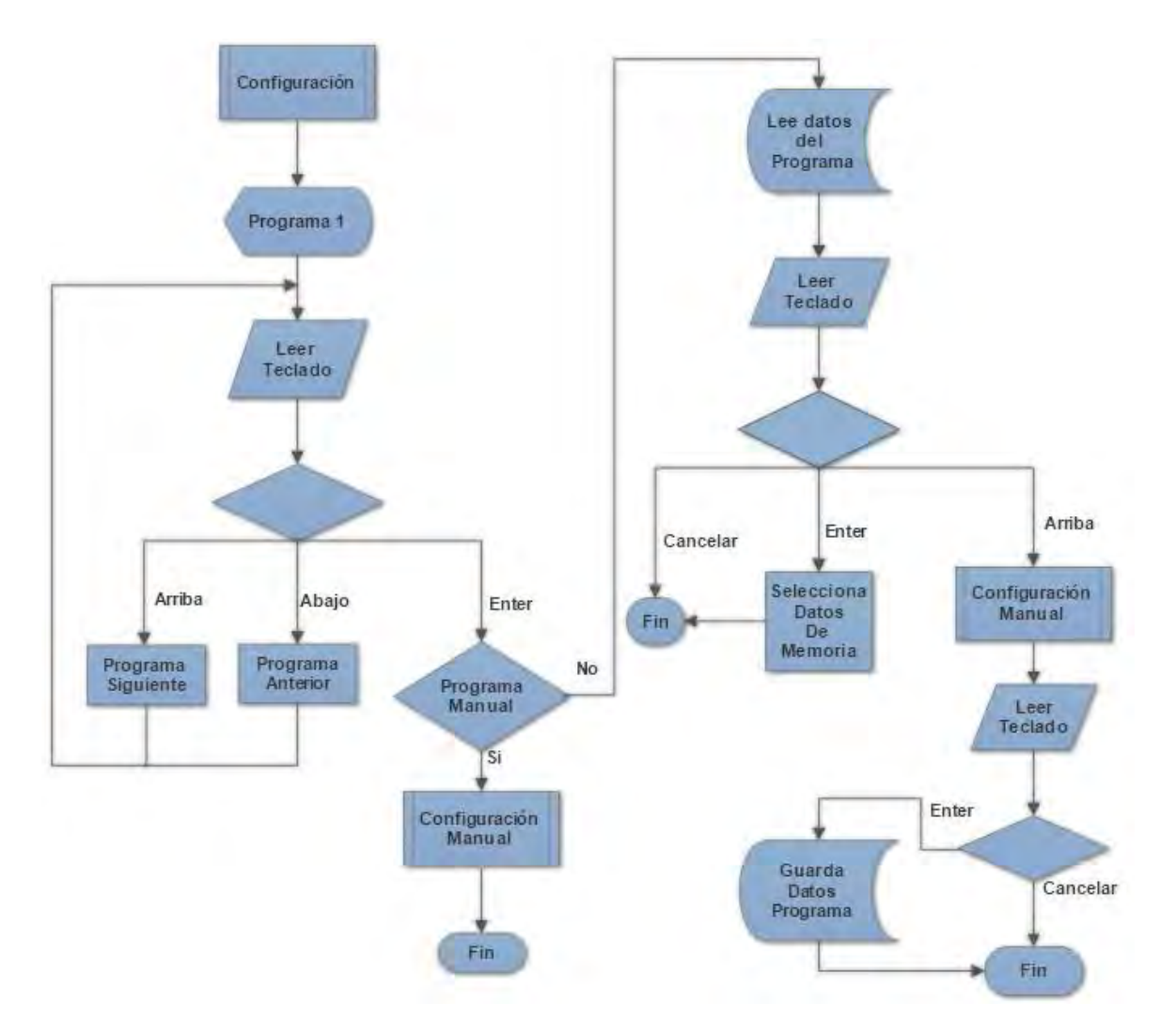

*Figura 20. Proceso Configuración* 

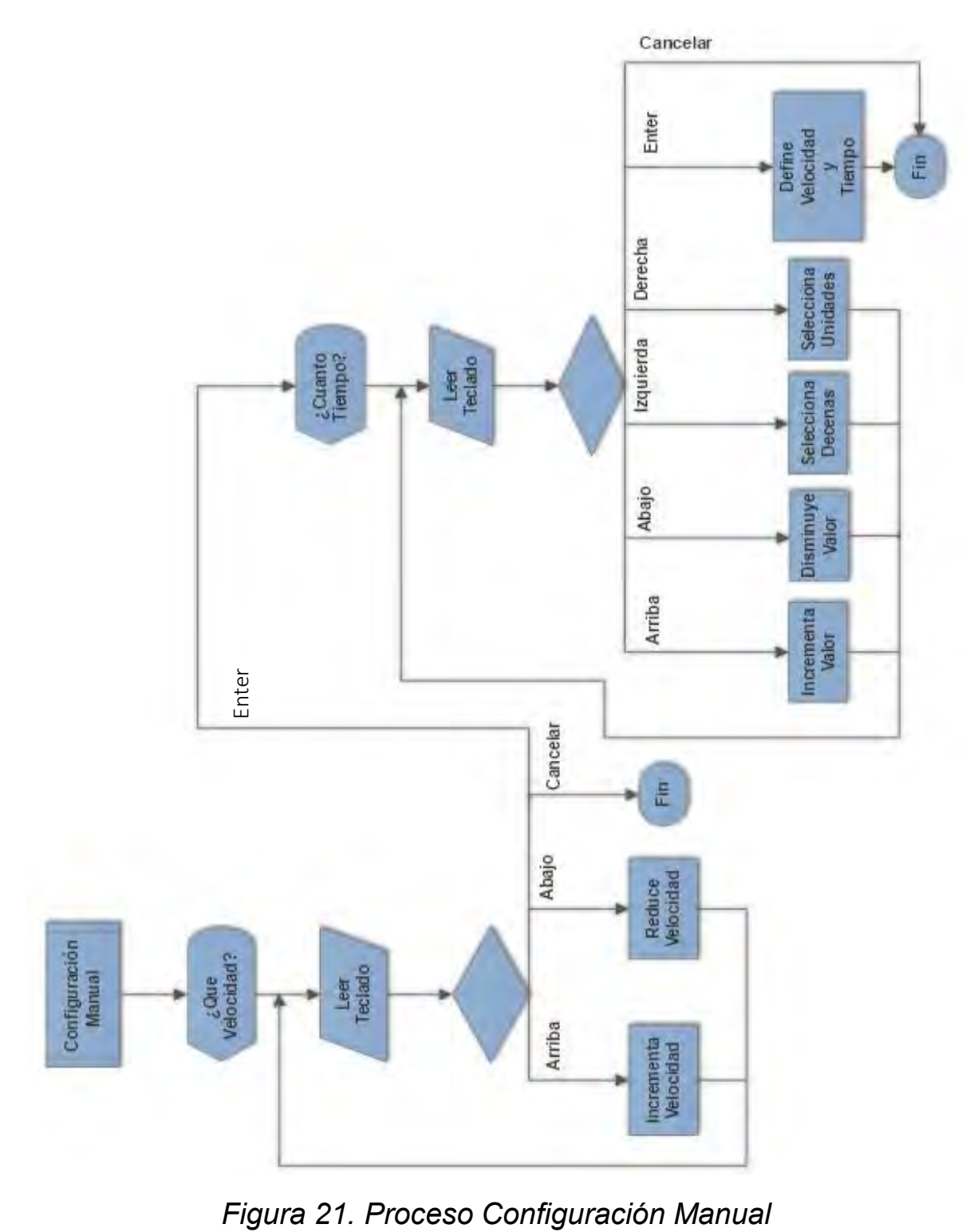

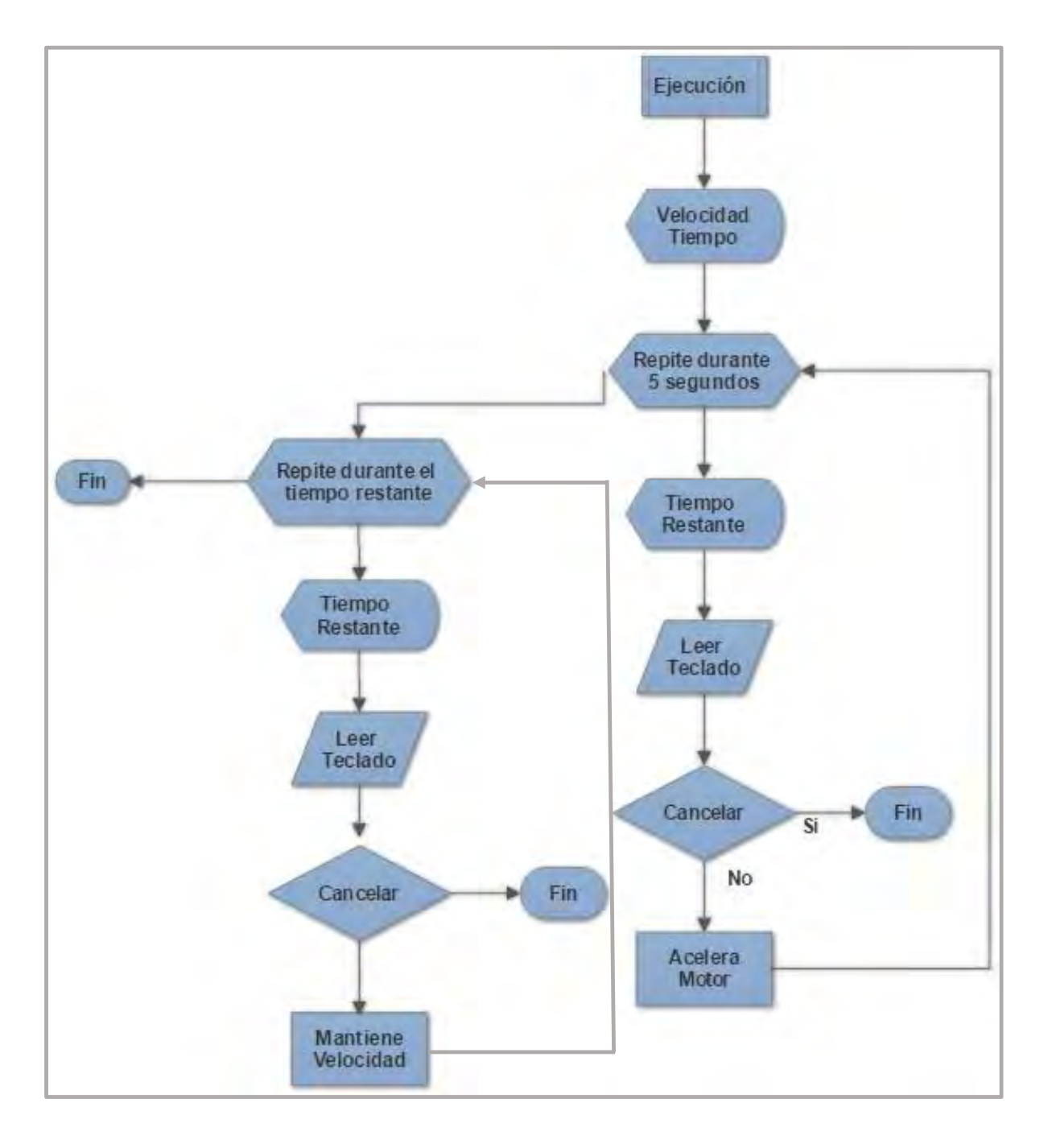

*Figura 22. Proceso Ejecución* 

## *Capítulo 4. Resultados*

El control de velocidad se realizó a través de una señal pulsada de 5 V con PWM con una frecuencia de 100 Hz y ciclos de trabajo variable desde 15% hasta 75%, ver Figuras 23 y 24.

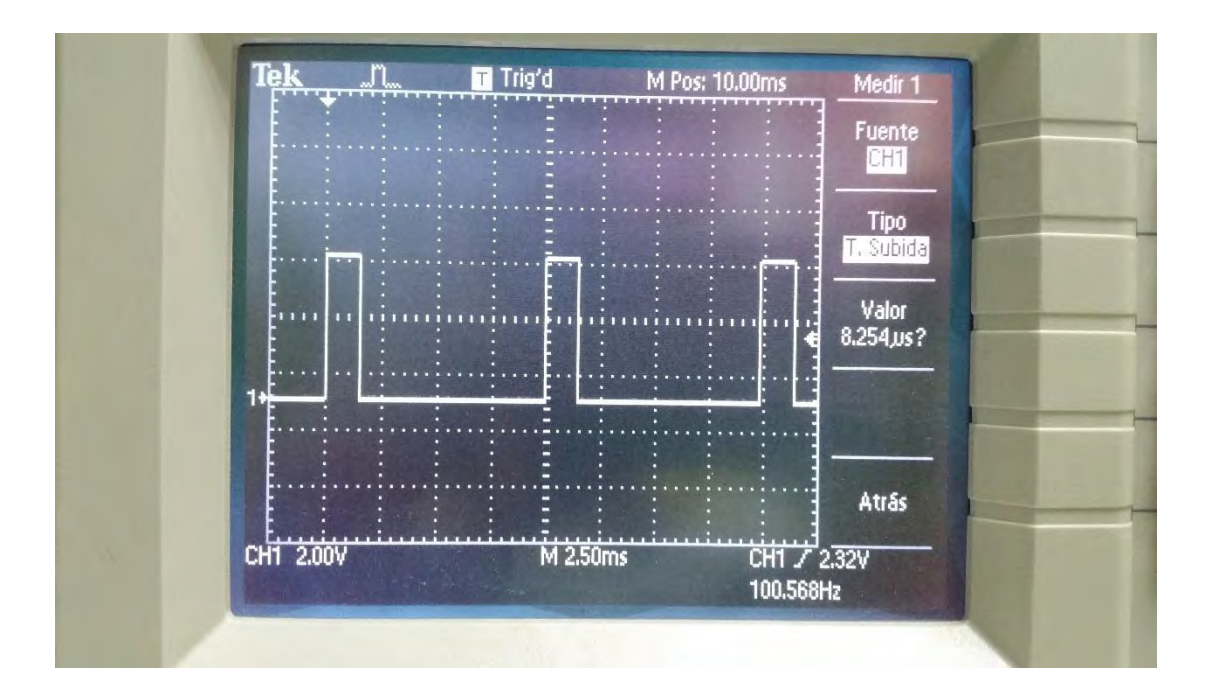

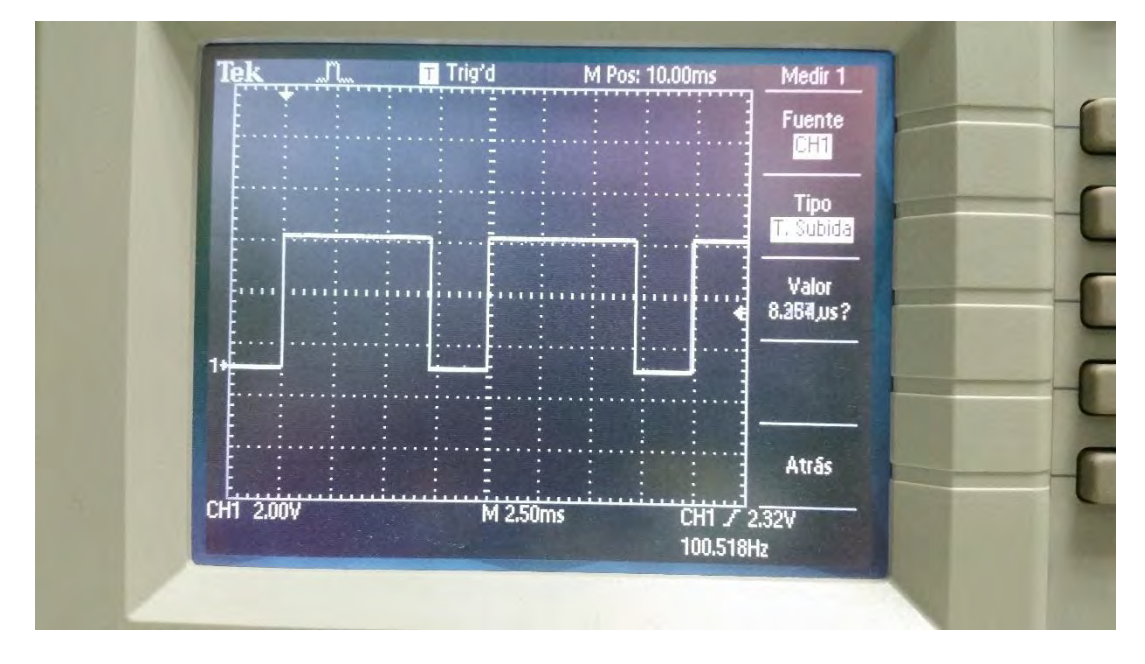

Figuras 23 y 24. Señal PWM real del Arduino

Para las pruebas de caracterización se depositó fotoresina positiva *mr-P 1105* de *Micro Resist Technology* [17] sobre sustratos de vidrio. En la Figura 25, se muestra la curva de calibración de la resina *mr-P 1105* proporcionada por el fabricante.

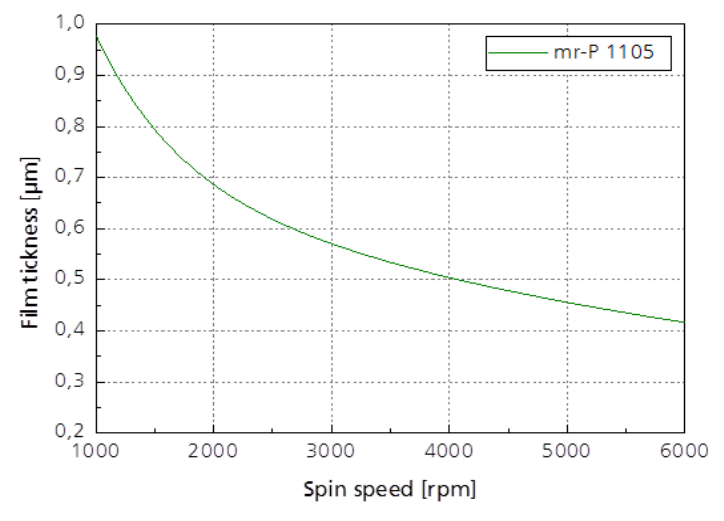

*Figura 25. Curva de calibración de la resina mr-P 1105* 

Se realizaron 14 deposiciones de resina, 2 para cada velocidad programada (Incrementos cada 500 RPM) sobre porta objetos y la determinación del espesor de las películas se realizaron en tres distintas zonas para cada una de las muestras (6 mediciones por cada velocidad programada) dando como resultado 42 datos, con los cuales, se obtuvieron los valores promedio para cada velocidad.

 En la Figura 26 se muestra la imagen de una deposición sobre vidrio con un área descubierta para la determinación del espesor.

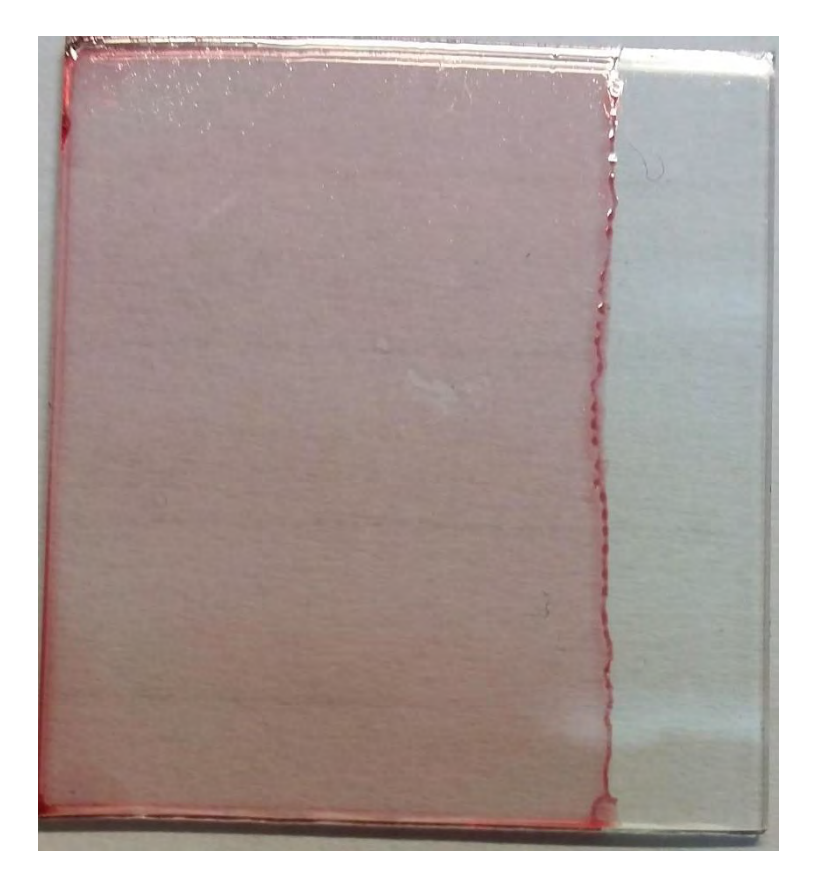

*Figura 26. Deposición con área descubierta* 

En la Tabla 3 se muestran los promedios antes mencionados.

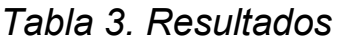

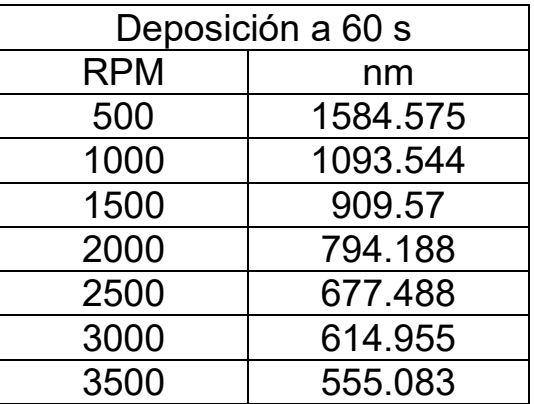

Con los datos de la Tabla 3 se realizó la curva de caracterización que se muestra en la Figura 27.

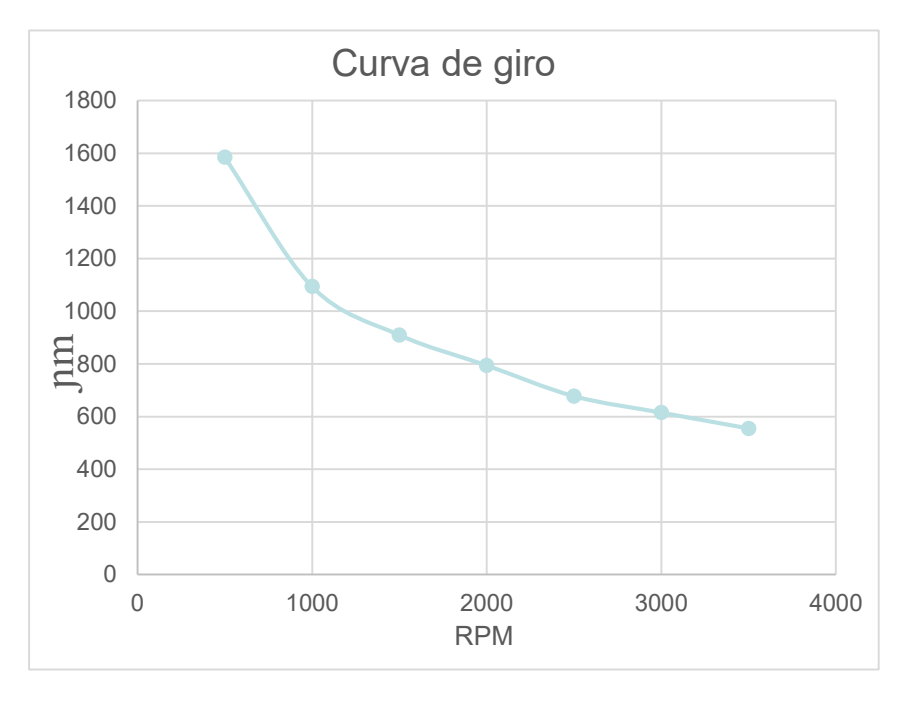

*Figura 27. Resultados experimentales* 

La similitud entre las gráficas de las Figuras 25 y 27 demuestra que el sistema funciona adecuadamente.

En la Tabla 4 se muestran los parámetros de consumo de corriente del motor de DC:

|           | Corriente | Corriente  |  |
|-----------|-----------|------------|--|
| Velocidad | de        | durante el |  |
| [rpm]     | arranque  | proceso    |  |
|           | [A]       | [A]        |  |
| 500       | 3.13      | 1.19       |  |
| 1000      | 3.13      | 1.21       |  |
| 1500      | 3.13      | 1.27       |  |
| 2000      | 3.13      | 1.32       |  |
| 2500      | 3.13      | 1.32       |  |
| 3000      | 3.13      | 1.32       |  |
| 3500      | 3.13      | 1.37       |  |

*Tabla 4. Parámetros de consumo* 

## **Capítulo 5. Conclusiones**

Dado que el módulo de control de giro del sistema de deposición de fotorresinas (*Spin Coating*) que se encuentra ubicado en el cuarto limpio del CCADET se dañó y no fue posible repararlo, y además por la importancia que tiene el equipo en los trabajos de investigación que se llevan a cabo en dicha institución, se tomó la decisión de reemplazar el módulo dañado por un sistema de control que permitiera seguir utilizando el sistema electromecánico del equipo (motor y sistema de sujeción por vacío).

Lo anterior motivó el diseño e implementación del sistema del control de giro por PWM para que fuera presentado en éste trabajo de tesis.

El objetivo se cumplió, dado que se realizaron deposiciones de fotorresina sobre vidrio a distintas velocidades y tiempos de deposición y con esto la obtención de una curva de caracterización similar a la que proporcionó el fabricante de la resina.

El sistema desarrollado lo conforman tres fuentes de alimentación lineales, un sistema Arduino Mega, una interfaz hombre-máquina y un *driver* de potencia, el cual fue acoplado al sistema mecánico implementado por el motor de DC de 26V del equipo *Convac 1001 CPS-II* con su sistema de transmisión de giro hacia el disco porta sustratos, un sistema de sujeción de sustratos por vacío, un sistema anti-vibratorio y una cubierta de protección que sirve para evitar la salpicadura de la resina excedente durante el proceso y de disparos involuntarios de substratos por pérdida de sujeción de sustrato.

En cuanto a la interfaz hombre-máquina, el sistema desarrollado tiene la posibilidad de seleccionar dentro de su menú de control los siguientes parámetros:

> El número de programa a utilizar (del 1 al 8), de los cuales 7 son para edición y guardado y sólo uno para edición.

- La velocidad de giro para cada programa (desde 500 RPM hasta 3,500 RPM), tiene 7 velocidades predeterminadas con incrementos de 500 RPM y cada velocidad tiene una aceleración inicial de 5 s
- El tiempo de deposición en cada programa que va desde 10 s hasta 99 s.

En el *driver* de acoplamiento, el transistor Q1 (2N2222), presentó problema de estabilidad por radiación térmica, la cual provocaba cambios involuntarios a las velocidades definidas. El problema se solucionó colocando un disipador cilíndrico de aluminio sobre dicho transistor.

La sujeción del sustrato se realiza por medio de una bomba de vacío en conjunto con un sistema de apertura de válvulas neumáticas accionadas con nitrógeno comprimido, por lo cual cabe señalar que es importante tener todo el sistema neumático bien presurizado, de lo contrario la deposición queda mal o sale disparado el sustrato.

Cabe señalar que éste desarrollo no cuenta con un sistema propio de monitoreo en tiempo real de las RPM, porque se utilizó el medidor que está acoplado con el motor y a la parte del sistema antiguo que aún funciona.

Para la determinación del espesor de la película depositada, se utilizó un Perfilómetro marca *Veeco Instruments, Inc.* modelo *Dektak IIA*, con el cual se pueden medir películas desde 200 Â hasta 65.5 µm.

El sistema desarrollado en el presente trabajo de tesis tiene un costo aproximado en componentes de \$ 2,000.00 M.N., debido a que el módulo no está en venta, se tendría que adquirir un equipo completo lo que representaría una inversión mayor a \$ 10,000.00 M.N. Por lo tanto se cumplió el objetivo que desarrollar un sistema de bajo costo.

Como trabajo futuro, se planteó modificar un poco el *driver* de acoplamiento para que el MOSFET no trabaje en la zona óhmica y evitar las pérdidas por calor, esto se realizará añadiendo un par de transistores TBJ (NPN y PNP) para reducir el tiempo se subida y bajada al conmutar los niveles de voltaje de la señal modulada.

 También, se implementará con la misma tarjeta de desarrollo Arduino Mega el sistema de monitoreo propio de las RPM, utilizando la señal que proviene del sensor acoplado al eje del motor.

 Por último, se instalará el trabajo desarrollado en ésta tesis en el chasis general del sistema de deposición del cuarto limpio, reemplazando el módulo dañado.

### **Referencias**

- [1] Cristina Toscano Coahuila. (2013). tesis: Sistema de posicionamiento de placas fotosensitivas aplicado al proceso de revelado y ataque para el desarrollo de mascarillas. Ciudad Universitaria: UNAM.
- [2] Spin Coat Theory, http://nano.columbia.edu/files/cise/spintheory\_0.pdf (02/02/2016)
- [3] y [4] http://www.iaqtechnology.com.my/site%20document/ federal%20 standard%20209e%20for%20cleanroom %20-%20an%20obsolete%20document!.pdf (10/06/2016)
- [5] <https://dialnet.unirioja.es/descarga/articulo/4749344.pdf> (15/07/2016)
- [6] <http://arduino.cl/que-es-arduino/>(20/06/2016)
- [7] Paul E. Tippens. (2007). Física Conceptos y aplicaciones. Chile: Mc Graw-hill.
- [8], [9], [10], [12] y [15] Boylestad Nashelsky. (1983). Electrónica Teoría de Circuitos. México: Prentice Hall.
- [11], [13] y [14] Adel S. Sedra and Kennet C. Smith. (2004). Microelectronic Circuits. New York: Oxforf.
- [16] https://www.arduino.cc/en/Main/ArduinoBoardMega (20/06/2016)
- [17] [www.microresist.de/,](http://www.microresist.de/) Vía correo electrónico (14//09/16)

# Apéndice 1 *Diagramas, PCB´s y Fotografías*

## *FUENTE DE ALIMENTACIÓN*

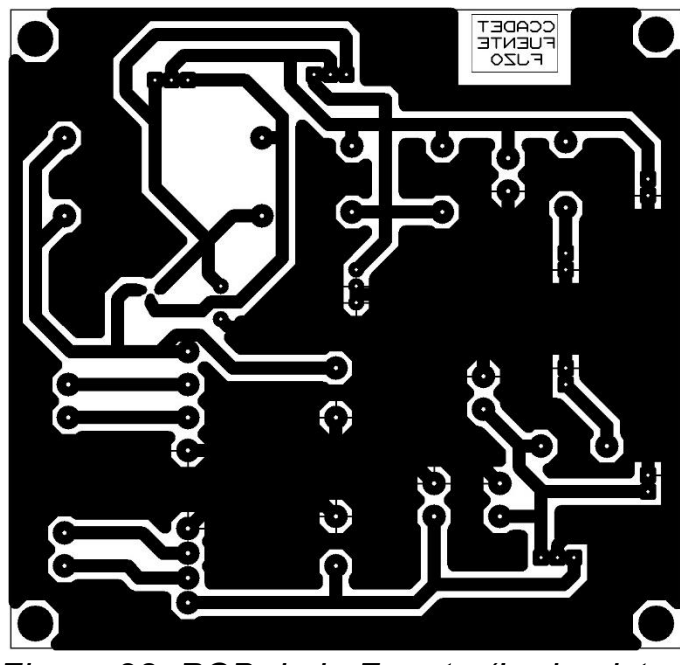

*Figura 28. PCB de la Fuente (Lado pistas)* 

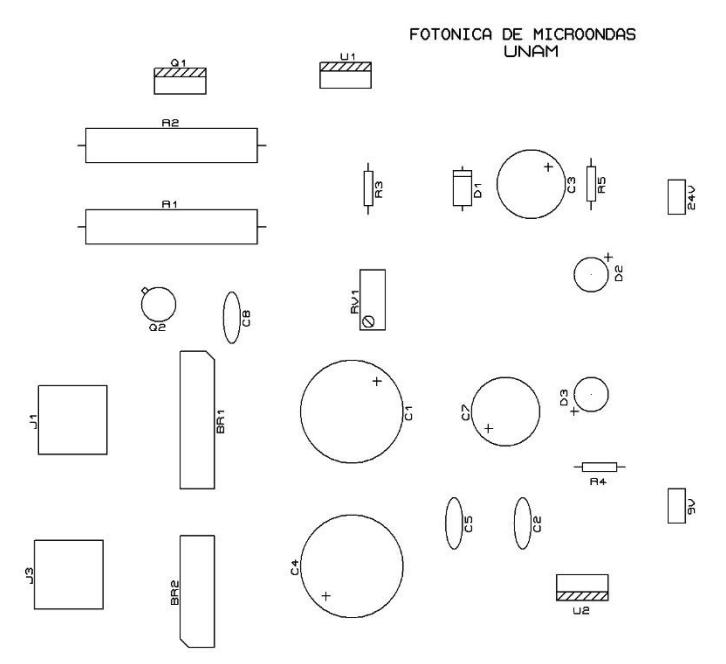

*Figura 29. PCB de la Fuente (Lado componentes)* 

#### *CONEXIONES DISPLAY-TECLADO-ARDUINO*

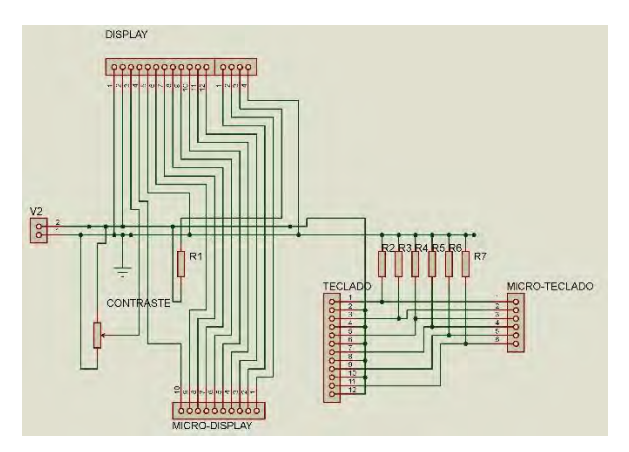

*Figura 30. Diagrama de conexiones Display-Teclado-Arduino* 

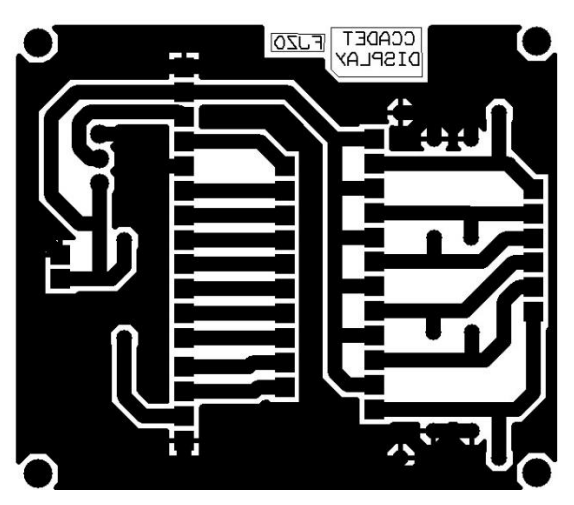

*Figura 31. PCB de conexiones Display-Teclado-Arduino (Lado pistas)* 

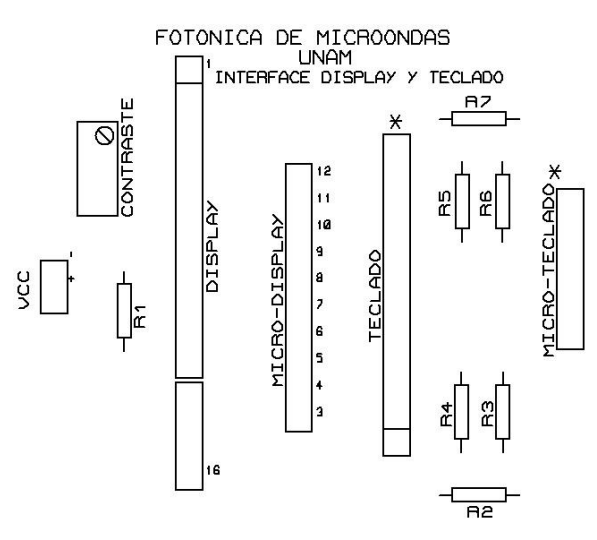

*Figura 32. PCB de conexiones Display-Teclado-Arduino (Lado componentes)* 

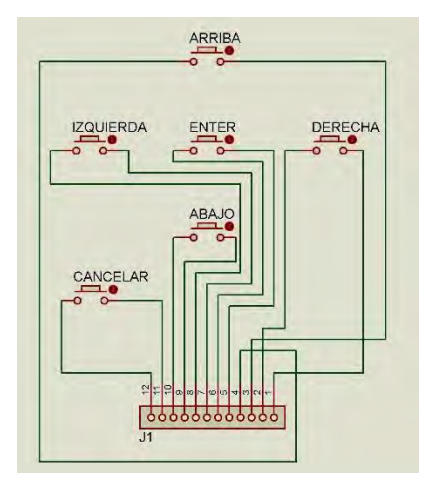

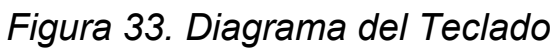

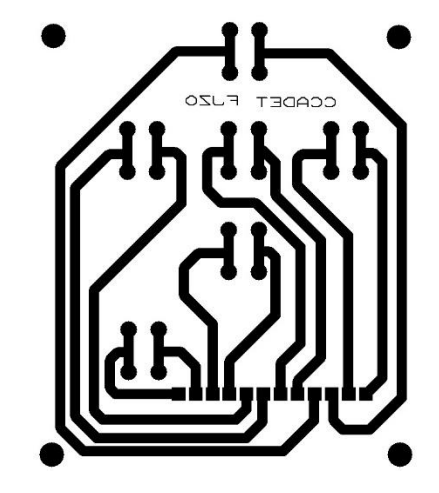

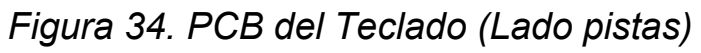

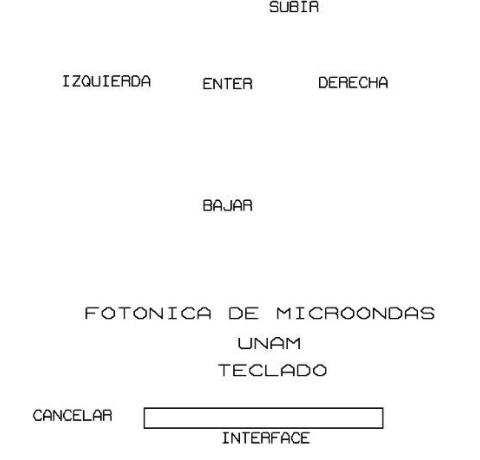

*Figura 35. PCB del Teclado (Lado componentes)* 

## *SISTEMA ELECTRÓNICO*

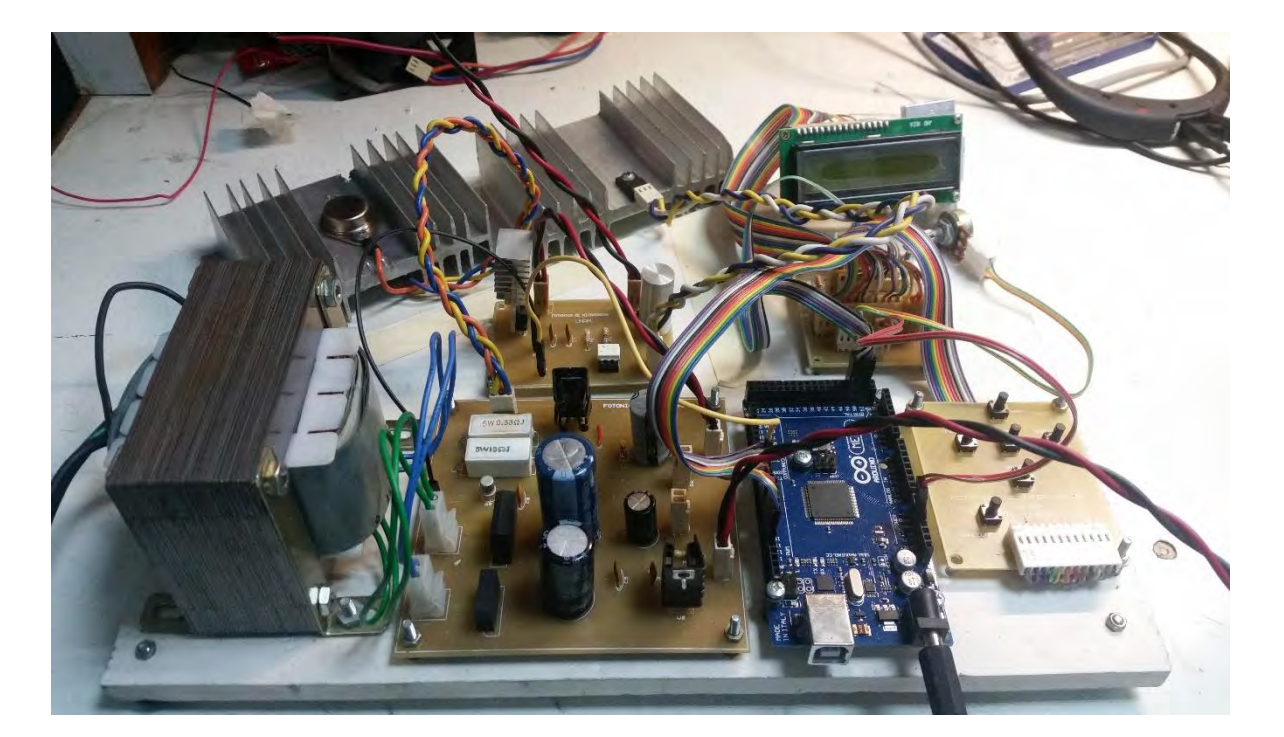

*Figura 36. Sistema electrónico del control de velocidad* 

## *SISTEMA DE DEPOSICIÓN*

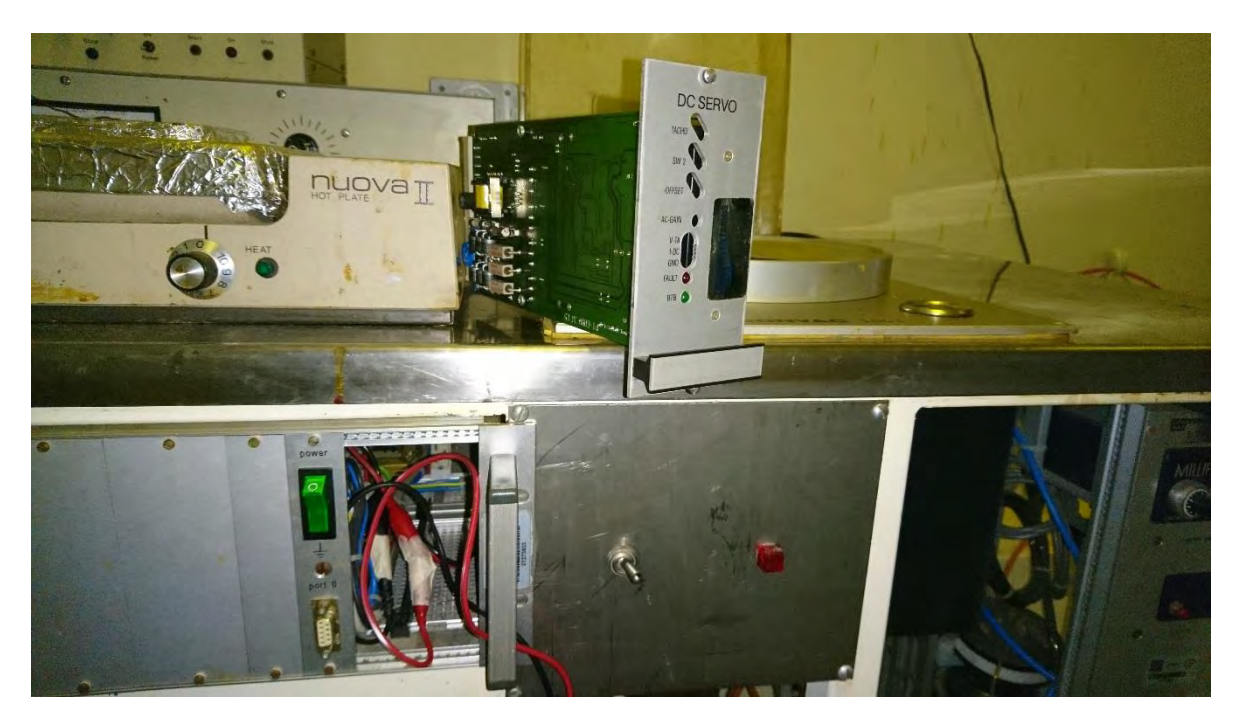

*Figura 37. Sistema de deposición descompuesto* 

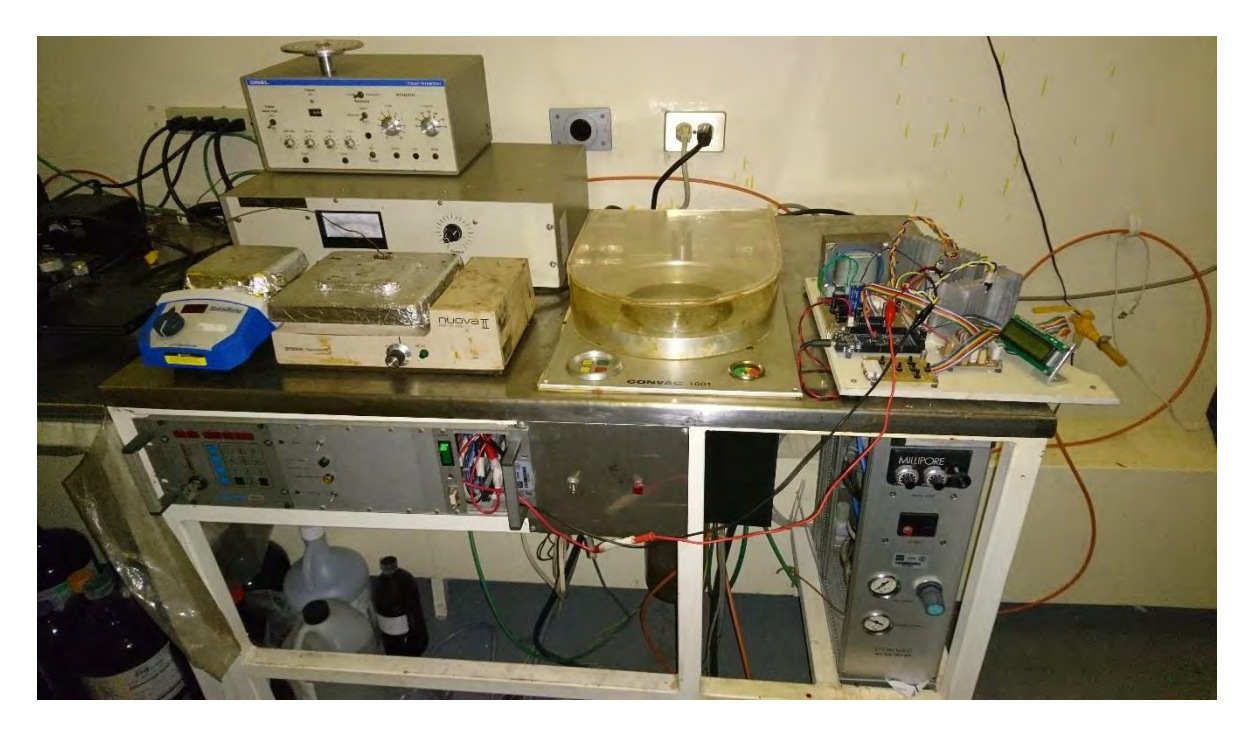

*Figura 38. Sistema de deposición desarrollado* 

# Apéndice 2

## *Hojas de especificaciones*

#### *TRANSISTOR PNP MJ2955*

#### 2N3055, MJ2955

**Preferred Davios** 

#### **Complementary Silicon Power Transistors**

... designed for general-purpose switching and amplifier applications.

- DC Current Gain h<sub>FE</sub> =  $20-70$  @  $I_C = 4$  Adc
- Collector-Emitter Saturation Voltage- $V_{CE(sat)} = 1.1$  Vdc (Max) @  $I_C = 4$  Adc
- · Excellent Safe Operating Area
- · Pb-Free Package is Available

**MAXIMUM RATINGS** 

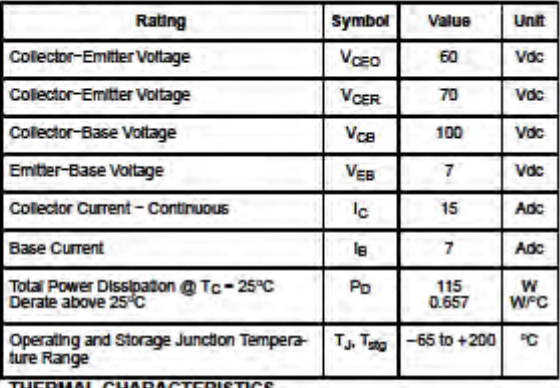

<u>MAL CHARACTERISTICS</u>

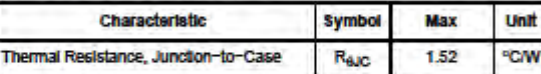

Maximum ratings are those values beyond which device damage can occur.<br>Maximum ratings applied to the device are individual stress limit values (not<br>normal operating conditions) and are not valid simultaneously. If these l are exceeded, device functional operation is not implied, damage may occur and relability may be affected.

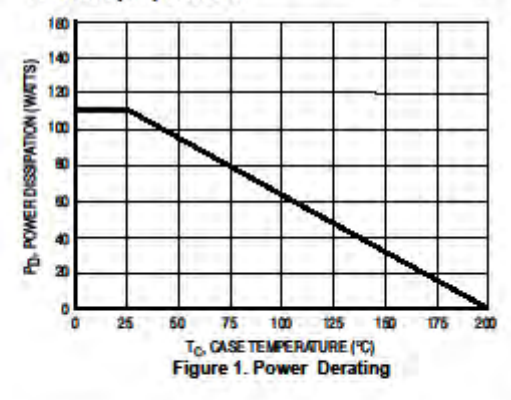

C Seniconductor Components Industries, LLC, 2004 April, 2004 - Rev. 4

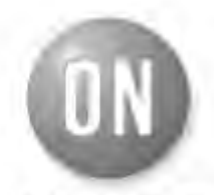

**ON Semiconductor®** 

http://onsemi.com

#### $15A$

#### **POWER TRANSISTORS COMPLEMENTARY SILICON** 60 V

**115W** 

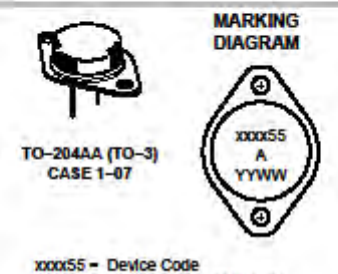

#### XXXX - 2N3055 or MJ2955

- Assembly Location

- Year

$$
WW - Work \text{ Week}
$$

Ą

x

1

YY

 $-1, 2, or 3$ 

#### **ORDERING INFORMATION**

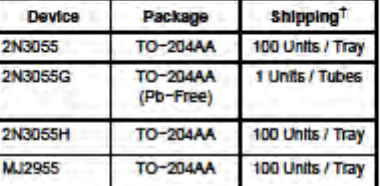

+For information on tape and reel specifications,<br>Including part orientation and tape sizes, please<br>refer to our Tape and Reel Packaging Specifications<br>Brochure, BRD8011/D.

"For additional information on our Pb-Free strategy and soldering details, please download the<br>ON Semiconductor Soldering and Mounting<br>Techniques Reference Manual, SOLDERRM/D.

Preferred devices are recommended choices for future use and best overall value.

> **Publication Order Number:** 2N3055/D

#### *TRANSISTOR NPN 2N2222*

#### **Philips Semiconductors**

#### **Product specification**

#### **NPN switching transistors**

#### 2N2222; 2N2222A

#### **FEATURES**

- High current (max. 800 mA)
- Low voltage (max. 40 V).

#### **APPLICATIONS**

• Linear amplification and switching.

#### **DESCRIPTION**

NPN switching transistor in a TO-18 metal package.<br>PNP complement: 2N2907A.

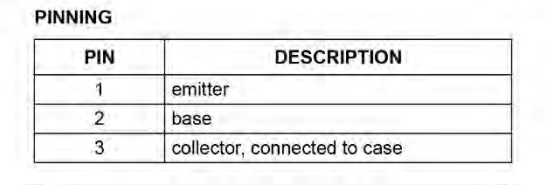

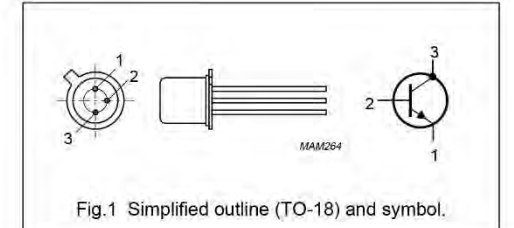

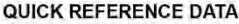

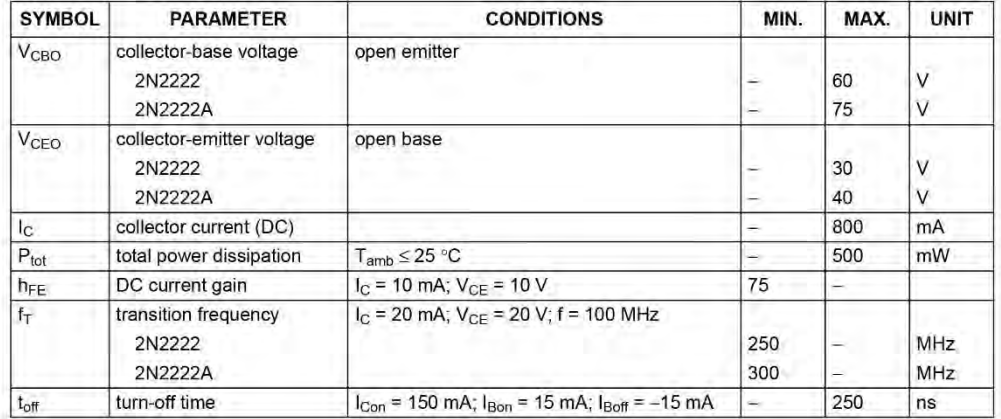

1997 May 29

 $\overline{2}$ 

FAIRCHILD

#### **SEMICONDUCTOR®**

www.fairchildsemi.com

## KA78XX/KA78XXA **3-Terminal 1A Positive Voltage Regulator**

#### **Features**

- Output Current up to 1A
- Output Voltages of 5, 6, 8, 9, 10, 12, 15, 18, 24V
- Thermal Overload Protection
- $\bullet$ **Short Circuit Protection**
- Output Transistor Safe Operating Area Protection

#### **Description**

The KA78XX/KA78XXA series of three-terminal positive regulator are available in the TO-220/D-PAK package and with several fixed output voltages, making them useful in a wide range of applications. Each type employs internal current limiting, thermal shut down and safe operating area protection, making it essentially indestructible. If adequate heat sinking is provided, they can deliver over 1A output current. Although designed primarily as fixed voltage regulators, these devices can be used with external components to obtain adjustable voltages and currents.

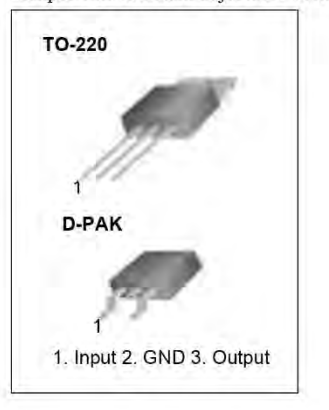

#### **Internal Block Digram**

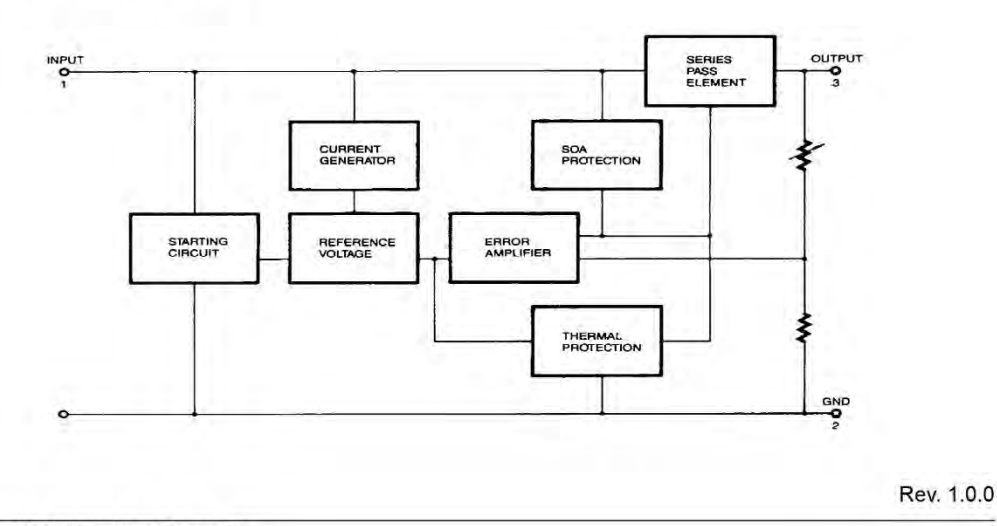

©2001 Fairchild Semiconductor Corporation

#### *TRANSISTOR MOSFET IRF630*

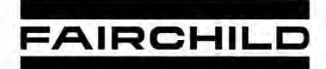

#### IRF630, RF1S630SM

SEMICONDUCTOR

**Data Sheet** 

January 2002

#### 9A, 200V, 0.400 Ohm, N-Channel Power **MOSFETs**

These are N-Channel enhancement mode silicon gate power field effect transistors. They are advanced power MOSFETs designed, tested, and guaranteed to withstand a specified level of energy in the breakdown avalanche mode of operation. All of these power MOSFETs are designed for applications such as switching regulators, switching convertors, motor drivers, relay drivers, and drivers for high power bipolar switching transistors requiring high speed and low gate drive power. These types can be operated directly from integrated circuits.

Formerly developmental type TA17412.

#### **Ordering Information**

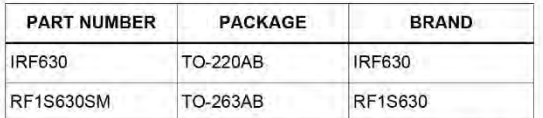

NOTE: When ordering, use the entire part number. Add the suffix 9A to obtain the TO-263AB variant in the tape and reel, i.e., RF1S630SM9A.

#### **Features**

- $-9A.200V$
- $r_{DS(ON)} = 0.400\Omega$
- · Single Pulse Avalanche Energy Rated
- · SOA is Power Dissipation Limited
- Nanosecond Switching Speeds
- Linear Transfer Characteristics
- High Input Impedance
- · Related Literature
- TB334 "Guidelines for Soldering Surface Mount Components to PC Boards"

#### **Symbol**

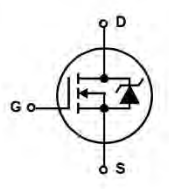

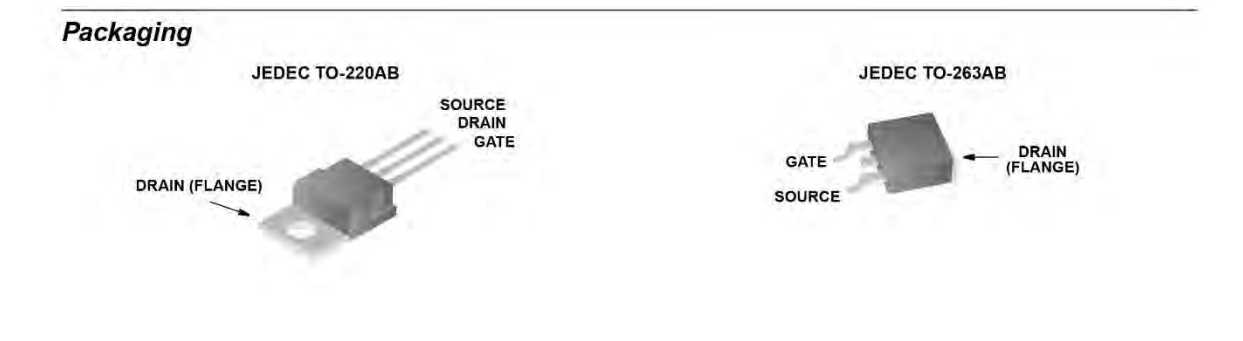

@2002 Fairchild Semiconductor Corporation

IRF630, RF1S630SM Rev. B

May 1996

**Design** 

Load

Current

 $1.5A$ 

 $0.5A$ 

 $1.5A$ 

 $0.5A$ 

 $1.5A$ 

Vaut

## $\bigotimes$  National Semiconductor

#### LM117/LM317A/LM317 3-Terminal Adjustable Regulator

#### **General Description**

The LM117 series of adjustable 3-terminal positive voltage regulators is capable of supplying in excess of 1.5A over a 1.2V to 37V output range. They are exceptionally easy to use and require only two external resistors to set the output voltage. Further, both line and load regulation are better than standard fixed regulators. Also, the LM117 is packaged in standard transistor packages which are easily mounted

In addition to higher performance than fixed regulators, the LM117 series offers full overload protection available only in IC's. Included on the chip are current limit, thermal overload protection and safe area protection. All overload protection circuitry remains fully functional even if the adjustment ter-

Normally, no capacitors are needed unless the device is situated more than 6 inches from the input filter capacitors in which case an input bypass is needed. An optional output capacitor can be added to improve transient response. The adjustment terminal can be bypassed to achieve very high ripple rejection ratios which are difficult to achieve with standard 3-terminal regulators.

Besides replacing fixed regulators, the LM117 is useful in a wide variety of other applications. Since the regulator is "floating" and sees only the input-to-output differential voltage, supplies of several hundred volts can be regulated as long as the maximum input to output differential is not exceeded, i.e., avoid short-circuiting the output.

Also, it makes an especially simple adjustable switching regulator, a programmable output regulator, or by connecting a fixed resistor between the adjustment pin and output, the LM117 can be used as a precision current regulator. Supplies with electronic shutdown can be achieved by clamping

and handled. minal is disconnected.

**Features** 

**Part Number** 

**Suffix** 

K

 $H$ 

T

E

S

Guaranteed 1% output voltage tolerance  $(LM317A)$ 

the adjustment terminal to ground which programs the out-

For applications requiring greater output current, see LM150

series (3A) and LM138 series (5A) data sheets. For the neq-

**LM117 Series Packages and Power Capability** 

Rated

Power

**Dissipation** 

20W

 $2W$ 

**20W** 

 $2W$ 

4W

put to 1.2V where most loads draw little current.

ative complement, see LM137 series data sheet.

Package

 $TO-3$ 

TO-39

TO-220

LCC

TO-263

- Guaranteed max. 0.01%/V line regulation  $(LM317A)$
- Guaranteed max. 0.3% load regulation  $(LM117)$
- Guaranteed 1.5A output current
- Adjustable output down to 1.2V
- Current limit constant with temperature
- $P^+$  Product Enhancement tested
- 80 dB ripple rejection
- Output is short-circuit protected

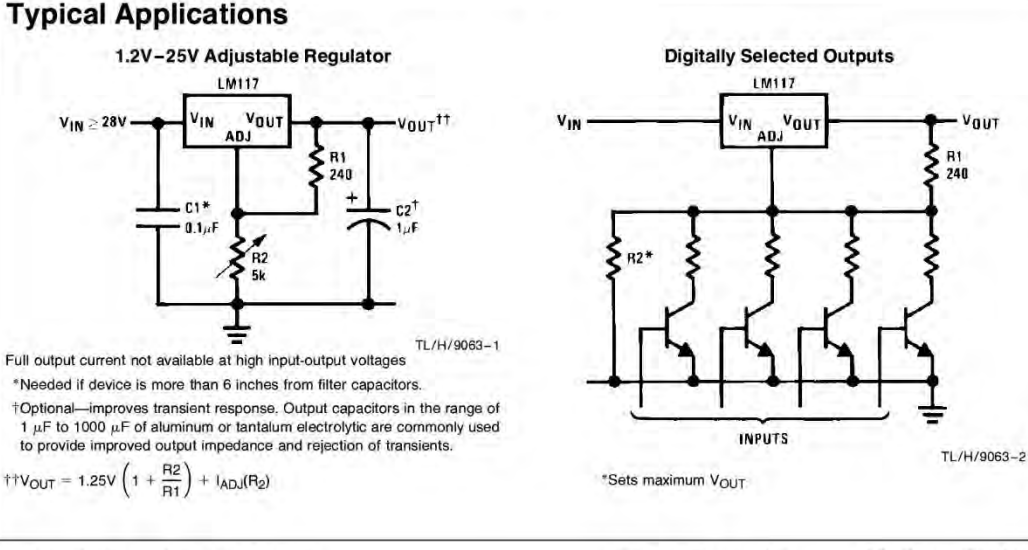

@1996 National Semiconductor Corporation TL/H/9063 RRD-B30M56/Printed in U.S.A. http://www.national.com

M117/LM317A/LM317 3-Terminal Adjustable Regulato

#### *OPTOACOPLADOR MOC3011*

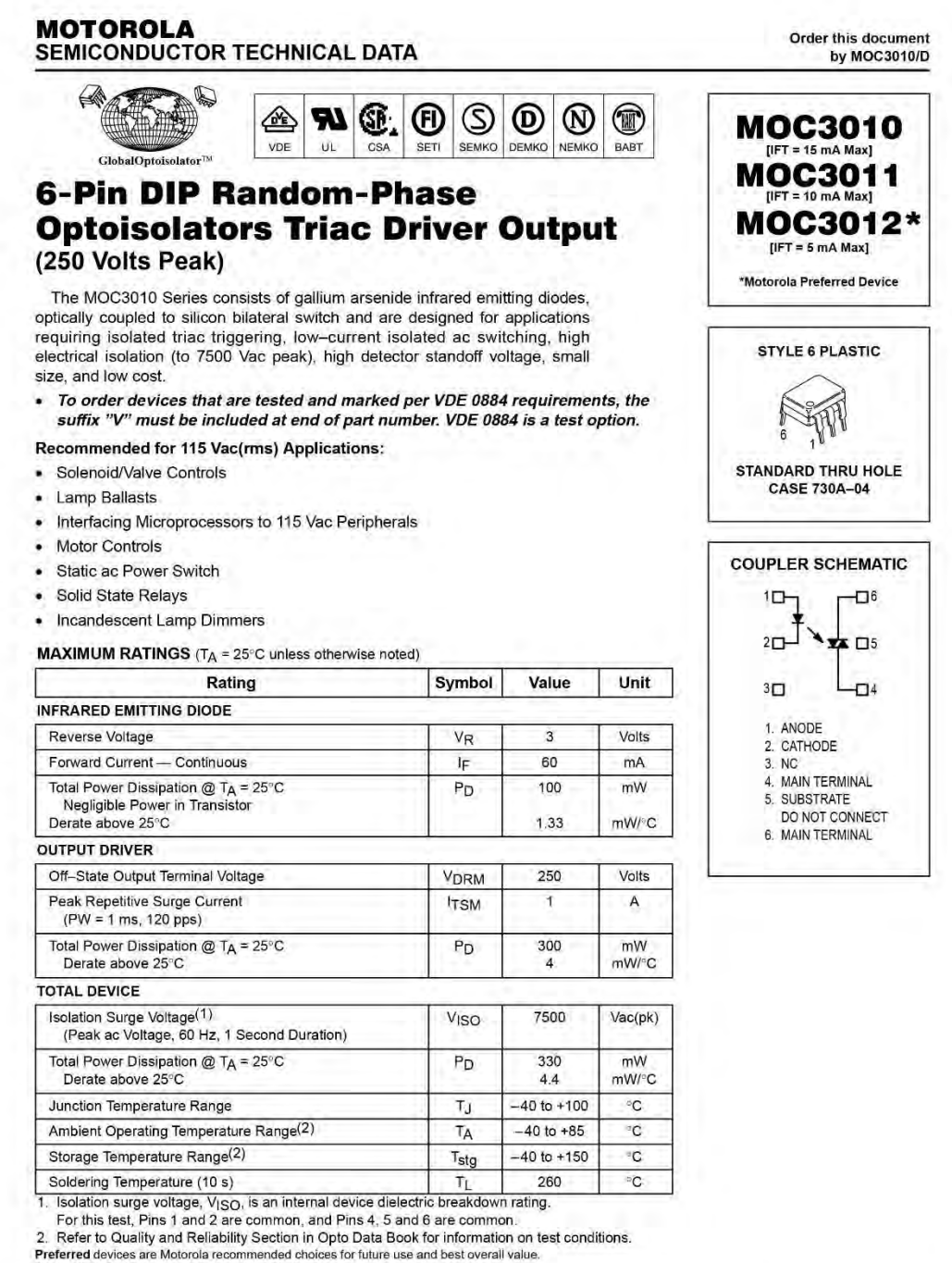

GlobalOptoisolator is a trademark of Motorola, Inc.

(Replaces MOC3009/D)

C Motorola, Inc. 1995

AA) MOTOROLA

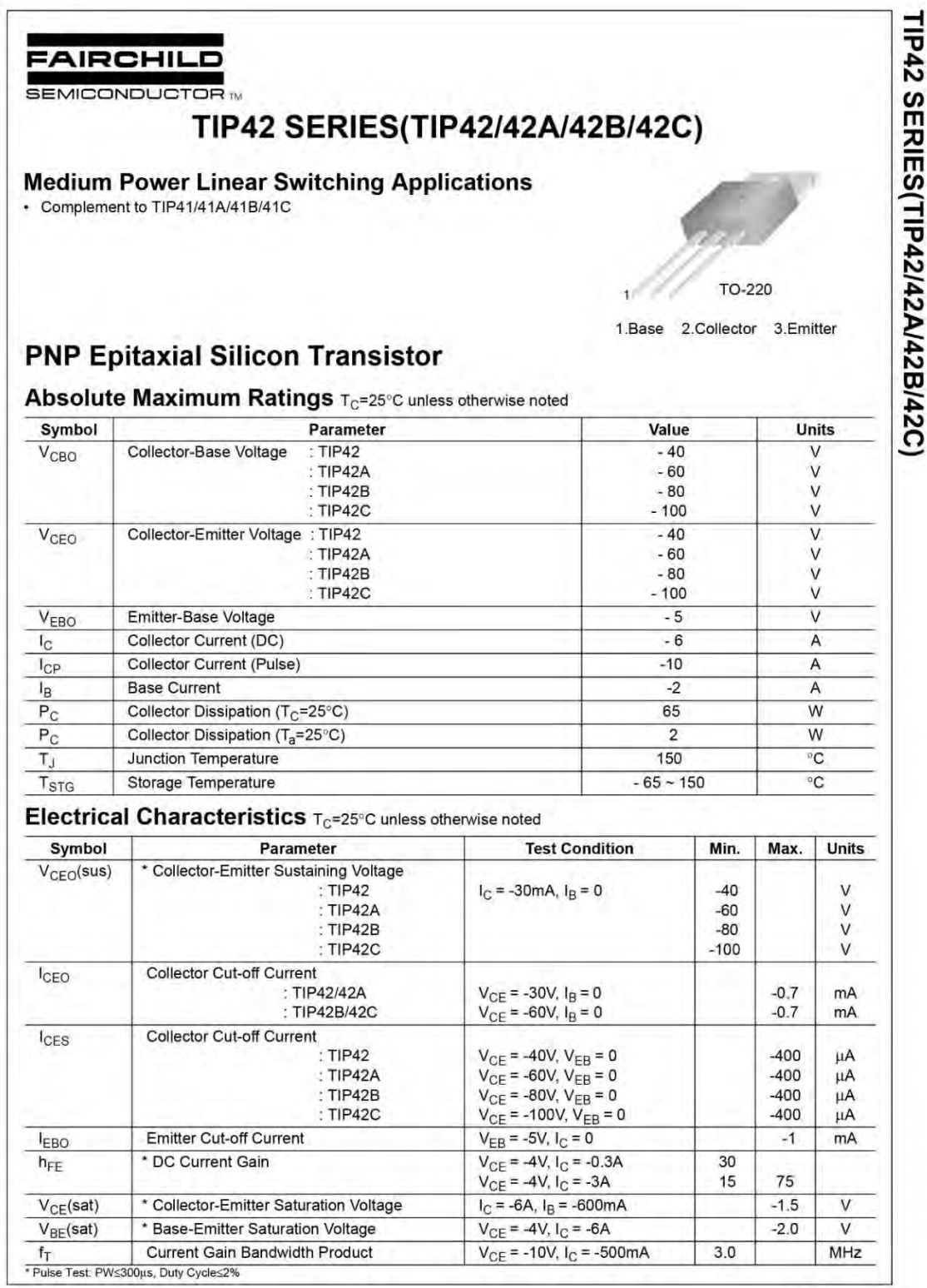

©2000 Fairchild Semiconductor International

Rev. A. February 2000

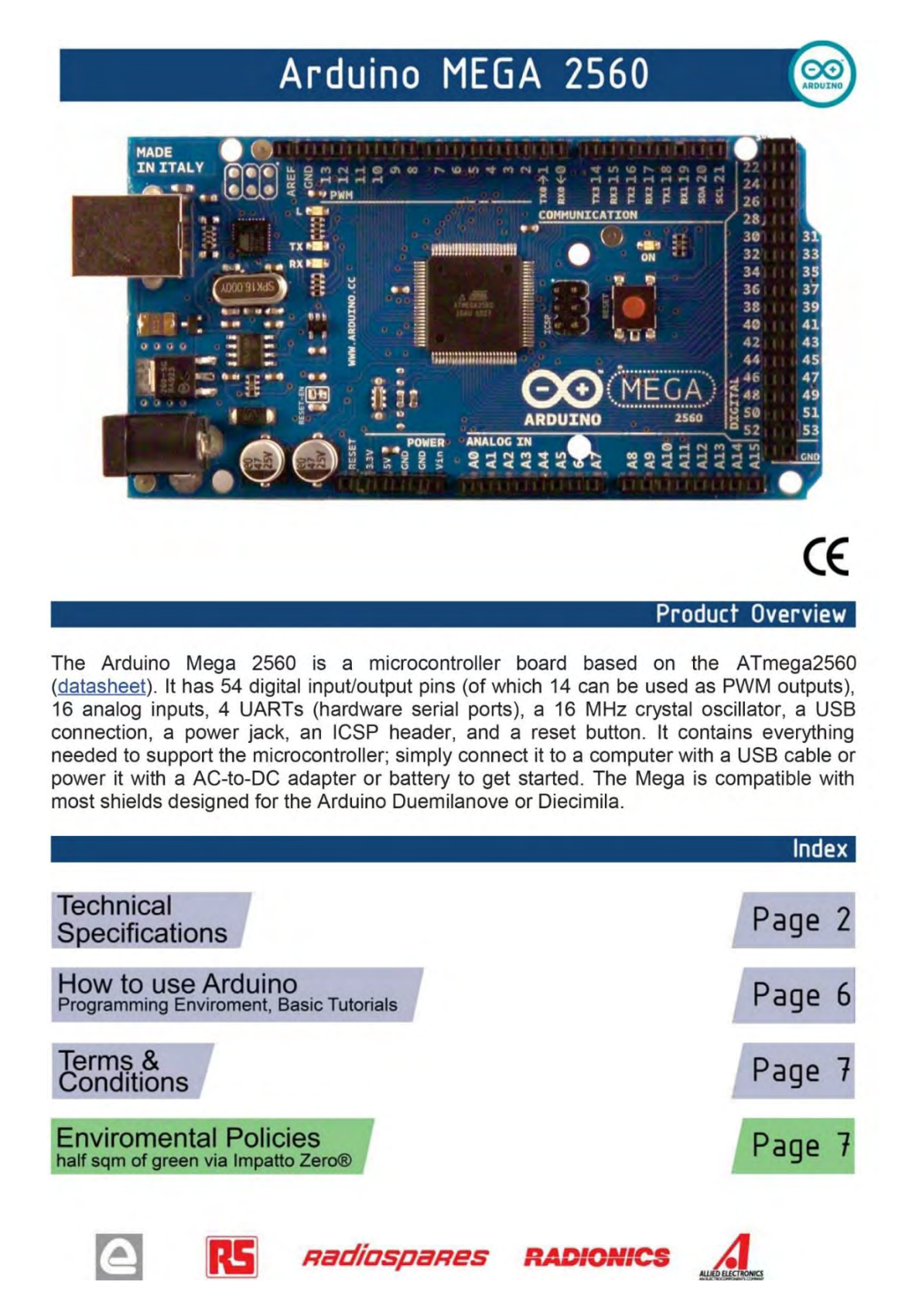

# *Apéndice 3*

*Código de programación* 

A continuación se presenta el programa para el control de velocidad PWM del motor de DC del sistema de deposición.

```
// declaracion de variables
```

```
#include <LiquidCrystal.h> 
#include <EEPROM.h> 
int aceleracion[7] = {1525, 1910, 2385, 3020, 3800, 5000, 7400}; 
int ciclo[7]={1505, 1870, 2315, 2900, 3650, 4800, 7100}; 
int velocidad [7]= {500, 1000, 1500, 2000, 2500, 3000, 3500}; 
LiquidCrystal lcd(12, 11, 10, 9, 8, 7, 6, 5, 4, 3); 
int salida=2; 
int arriba=48; 
int abajo=49; 
int izquierda=50; 
int derecha=51; 
int enter=52; 
int cancelar=53; 
int tiempo=10; 
int select=0; 
float indice=0; 
float unidades=0; 
float decenas=0; 
//configuracion de pines 
void setup() { 
  pinMode(salida, OUTPUT); 
  pinMode(arriba, INPUT);
  pinMode(abajo, INPUT); 
  pinMode(izquierda, INPUT); 
  pinMode(derecha, INPUT);
  pinMode(enter, INPUT); 
  pinMode(cancelar, INPUT); 
  lcd.begin(16, 2); 
  lcd.setCursor(0, 0); 
  lcd.print("Bienvenido"); 
  delay(3000);
```
## } *//función principal*

```
void loop() { 
  configuracion(); 
  lcd.setCursor(0, 0); 
  lcd.print("Velocidad="); 
  lcd.print(velocidad[int(indice)]); 
  lcd.setCursor(0, 1); 
  lcd.print("Tiempo="); 
  lcd.print(tiempo);
   while(digitalRead(cancelar)==LOW && digitalRead(enter)==LOW ){ 
   } 
   if (digitalRead(enter)==HIGH) 
     ejecucion(); 
} 
  //configuracion de valores iniciales por el usuario 
void confman(){ 
  lcd.clear(); 
  indice=6; 
  unidades=0;
  decenas=1; 
  lcd.setCursor(0, 0); 
  lcd.print("RPM?"); 
  while(digitalRead(enter)==LOW &&digitalRead(cancelar)==LOW ){
   if (digitalRead(arriba)==HIGH && indice<6) 
     indice=indice+0.005; 
   if (digitalRead(abajo)==HIGH && indice>0) 
     indice=indice-0.005;
   lcd.setCursor(0, 1); 
   lcd.print(velocidad[int(indice)]); 
   lcd.print(" ");
  } 
  if (digitalRead(cancelar)==HIGH) 
   return; 
  delay(100); 
  while(digitalRead(enter)==HIGH){
```
}

```
 delay(100); 
 lcd.clear(); 
 lcd.cursor(); 
 lcd.setCursor(0, 0); 
 lcd.print("TIEMPO(s)?"); 
 lcd.setCursor(0, 1); 
 lcd.print("10"); 
 lcd.setCursor(0, 1); 
 select=0;
 while(digitalRead(enter)==LOW && digitalRead(cancelar)==LOW ){ 
  //seleccion de decenas
  if (digitalRead(arriba)==HIGH && decenas<9 && select==0){ 
   decenas=decenas+0.05; 
   lcd.print(int(decenas)); 
   lcd.setCursor(0, 1); 
  } 
  if (digitalRead(abajo)==HIGH && decenas>1.2 && select==0){ 
   decenas=decenas-0.05;
   lcd.print(int(decenas)); 
   lcd.setCursor(0, 1); 
  } 
  //seleccion de unidades 
  if (digitalRead(arriba)==HIGH && unidades<9 && select==1){ 
   unidades=unidades+0.05; 
   lcd.print(int(unidades)); 
   lcd.setCursor(1, 1); 
  } 
  if (digitalRead(abajo)==HIGH && unidades>0 && select==1){ 
    unidades=unidades-0.05; 
   lcd.print(int(unidades)); 
   lcd.setCursor(1, 1); 
  } 
  //mover cursor 
  if (digitalRead(izquierda)==HIGH){ 
   select=0; 
   lcd.setCursor(0, 1); 
  }
```

```
 if (digitalRead(derecha)==HIGH) { 
    select=1; 
    lcd.setCursor(1, 1); 
  } 
  tiempo= int (decenas)*10+unidades; 
  delay(10); 
 }
 lcd.noCursor(); 
 if (digitalRead(cancelar)==HIGH) 
  return; 
 delay(100); 
 while(digitalRead(enter)==HIGH){ 
 } 
 delay(100);
```

```
}
```

```
//funcion de ejecucion
```

```
void ejecucion(){ 
  lcd.setCursor(0, 0); 
  lcd.print("Velocidad="); 
  lcd.print(velocidad[int(indice)]); 
  lcd.setCursor(0, 1); 
  lcd.print("Tiempo= ");
// aceleracion 
 for (int i=0; i < 5; i=i+1) {
   lcd.setCursor(7, 1);
   lcd.print(tiempo); 
   lcd.print(" "); 
   tiempo=tiempo-1;
    for (int j=0; j<100; j=j+1) {
      if (digitalRead(cancelar)==HIGH)
        return; 
      digitalWrite(salida, HIGH); 
      delayMicroseconds(aceleracion[int(indice)]); 
      digitalWrite(salida, LOW); 
      delayMicroseconds(9858-aceleracion[int(indice)]); 
     } 
  }
```
#### *// velocidad normal*

```
for (; tiempo>0; tiempo=tiempo-1) \{ lcd.setCursor(7, 1); 
   lcd.print(tiempo); 
   lcd.print(" "); 
    for (int j=0; j<100; j=j+1) {
      if (digitalRead(cancelar)==HIGH) 
        return; 
      digitalWrite(salida, HIGH); 
      delayMicroseconds(ciclo[int(indice)]); 
      digitalWrite(salida, LOW); 
      delayMicroseconds(9858-ciclo[int(indice)]); 
     } 
  } 
} 
void configuracion(){ 
  float opcion=0; 
  lcd.clear(); 
  lcd.home(); 
  lcd.print("Selec Opcion"); 
  lcd.setCursor(0, 1); 
  lcd.print("Programa 1"); 
  while(digitalRead(enter)==LOW){ 
   //seleccionar porgrama 
   if (digitalRead(arriba)==HIGH && opcion<7){ 
     opcion=opcion+0.05;
     lcd.setCursor(9, 1); 
     if(opcion<7) 
      lcd.print(int(opcion)+1);
     else 
      lcd.print("Manual"); 
   } 
   if (digitalRead(abajo)==HIGH && opcion>0){ 
     opcion=opcion-0.05;
     lcd.setCursor(9, 1); 
     if(opcion<7){ 
      lcd.print(int(opcion)+1);
```

```
 lcd.print(" "); 
     } 
     else 
      lcd.print("Manual"); 
   } 
   delay(10); 
  } 
  delay(100); 
  while(digitalRead(enter)==HIGH){ 
  } 
  delay(100); 
  if (opcion<7){ 
   indice=EEPROM.read(0+2*int(opcion)); 
   tiempo=EEPROM.read(1+2*int(opcion));
   lcd.clear(); 
   lcd.setCursor(0, 0); 
   lcd.print("Velocidad="); 
   lcd.print(velocidad[int(indice)]); 
   lcd.setCursor(0, 1); 
   lcd.print("Tiempo="); 
   lcd.print(tiempo); 
while(digitalRead(cancelar)==LOW&&digitalRead(enter)==LOW&&digit
alRead(arriba)==LOW ){
   } 
   if (digitalRead(arriba)==HIGH){ 
     confman(); 
     if(digitalRead(cancelar)==HIGH) 
      return; 
     EEPROM.write(0+2*int(opcion),indice); 
    EEPROM.write(1+2*int(opcion),tiempo);
   } 
  } 
  else 
   confman(); 
}
```